SVEUČILIŠTE U ZAGREBU PRIRODOSLOVNO-MATEMATIČKI FAKULTET FIZIČKI ODSJEK

# **DIPLOMSKI RAD**

Bruno Plančić

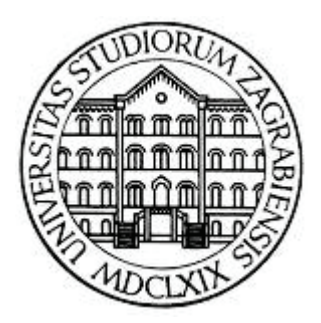

Zagreb, 2008.

# SVEUČILIŠTE U ZAGREBU PRIRODOSLOVNO-MATEMATIČKI FAKULTET FIZIČKI ODSJEK

# SMJER: PROF. FIZIKE I INFORMATIKE

Bruno Plančić

Diplomski rad

# **IMPLEMENTACIJA UČENIČKOG EKSPERIMENTA U ŠKOLSKI INTRANET**

Voditelj diplomskog rada: doc.dr.sc. Darko Androić

Ocjena diplomskog rada: \_\_\_\_\_\_\_\_\_\_\_\_

Povjerenstvo: 1.

2. \_\_\_\_\_\_\_\_\_\_\_\_\_\_\_\_\_\_

3. \_\_\_\_\_\_\_\_\_\_\_\_\_\_\_\_\_\_

Datum polaganja:

Zagreb, 2008.

*Zahvaljujem mentoru doc.dr.sc Darku Androiću na pomoći pri odabiru i obradi teme. Također bih zahvalio svojoj obitelji na svoj podršci koju mi je pružila tijekom studiranja.*

# Sadržaj

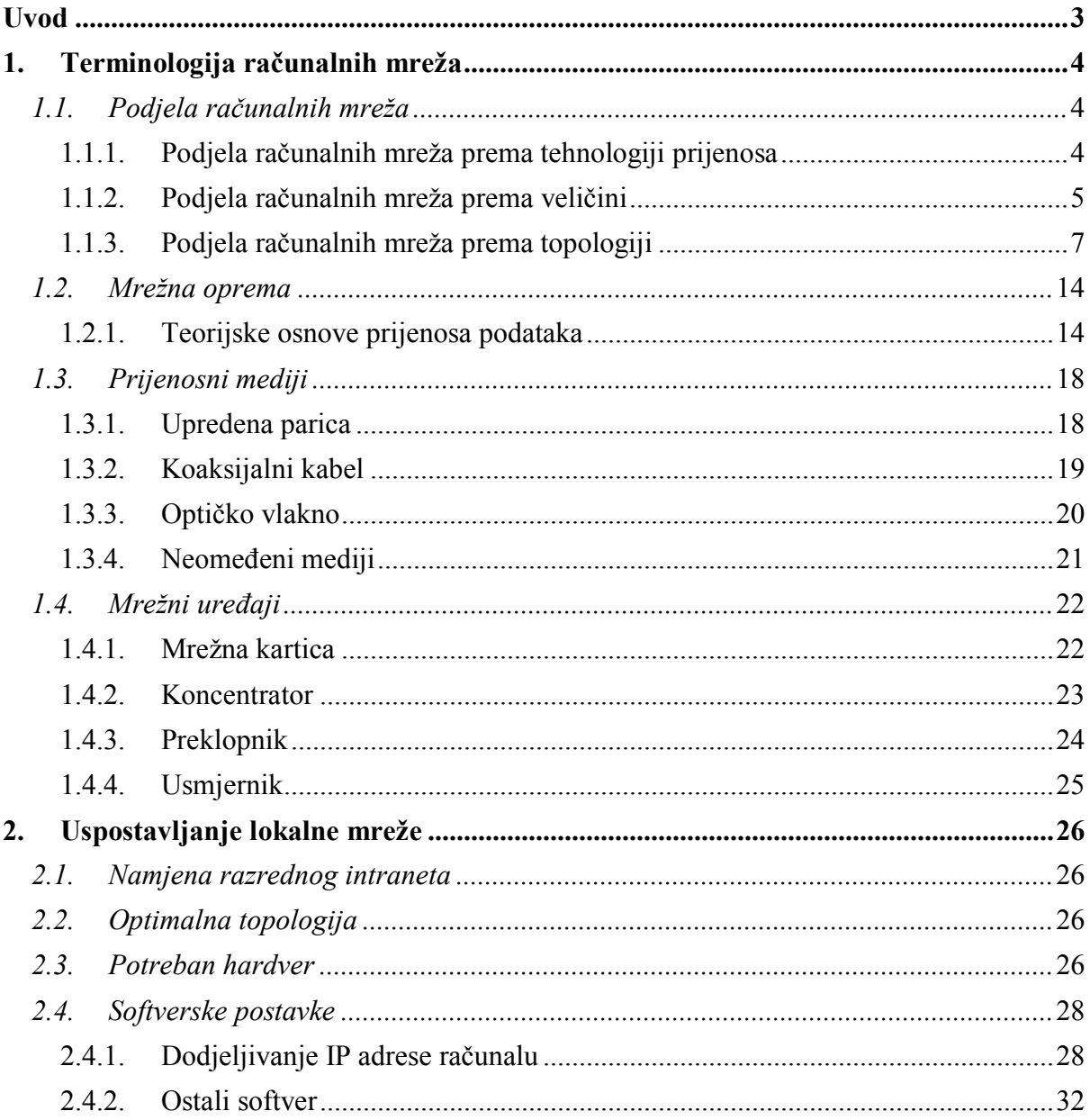

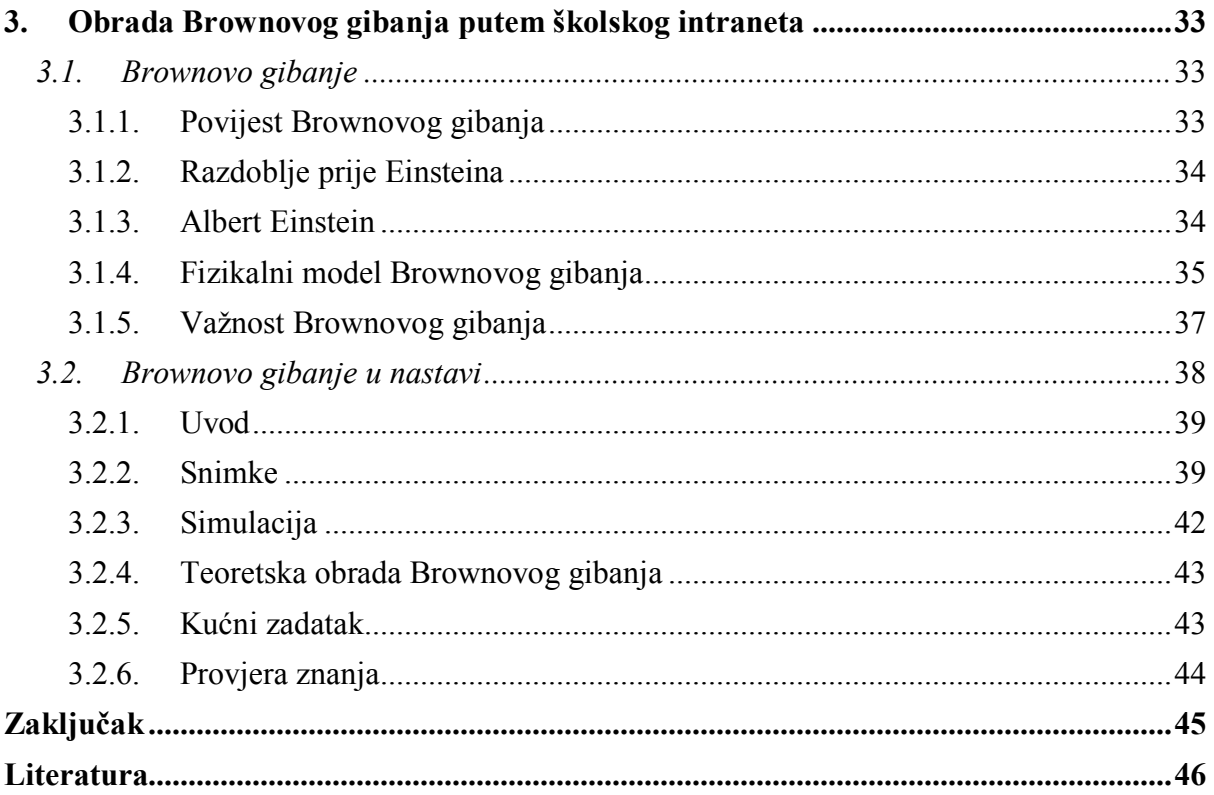

# <span id="page-5-0"></span>**Uvod**

U svakom od posljednja tri stoljeća dominirala je određena tehnologija. 18. stoljeće je bilo vrijeme velikih mehaničkih sustava koje je slijedila industrijska revolucija. 19.stoljeće je bilo doba parnog stroja. Tijekom 20. stoljeća ključna tehnologija je bilo prikupljanje, obrada i širenje informacija. Uz druge vrste razvoja svjedočilo se instalaciji svjetskih telefonskih mreža, izumu radija i televizije, rođenju i dotad neviđenom rastu računalne industrije, te lansiranju komunikacijskih satelita.

Kao posljedica naglog tehnološkog napretka, dotična područja se naglo stapaju i granice između prikupljanja, prijenosa, pohrane i obrade informacija brzo nestaju. Kako sposobnost ljudskog roda u prikupljanju , obradi i dijeljenju informacija raste, tako još brže raste potreba za što sofisticiranijim načinima obrade informacija.

Iako je računalna industrija u odnosu na druge industrijske grane (npr. automobilsku industriju ili zrakoplovnu industriju) još uvijek "mlada", računala su u kratkom vremenskom periodu nevjerojatno napredovala. Tijekom prva dva desetljeća postojanja, računalni sustavi su bili jako centralizirani, obično unutar jedne prostorije. Tvrtke srednje veličine ili sveučilišta imali su možda jedno do dva računala, dok su velike institucije imale maksimalno par desetaka računala. Pomisao da će se unutar dvadeset godina jednako snažna računala veličine poštanske marke masovno proizvoditi spadala je u područje znanstvene fantastike.

Stapanje računala i komunikacije imalo je snažan utjecaj na način organizacije računalnih sustava. Koncept "računalnog centra" kao prostorije sa velikim računalom kojem korisnici donose svoj posao na obradu je u potpunosti zastario. Stari model računala koje poslužuje sve računalne potrebe neke organizacije zamijenjen je modelom u kojem veliki broj zasebnih, no međusobno povezanih, računala vrši taj posao. Takvi se sustavi nazivaju računalnim mrežama.

Ovaj rad će se posvetiti uporabi računala u nastavi fizike, sa naglaskom na dijeljenje resursa putem mreže računala. Edukacijska istraživanja su pokazala da su učenici skloniji usvajanju znanja ukoliko se primijene interaktivne metode poučavanja fizike, koje u današnje vrijeme kao nezaobilazan dio uključuju i uporabu računala.

Moderna računala omogućuju provođenje eksperimenata čiji rezultati mogu biti ili teško uočljivi ili čak "nevidljivi" za promatrača, a kako je aparatura za vršenje takvih eksperimenata obično specijalizirana, obrazovne ustanove najčešće nemaju materijalnih mogućnosti osigurati individualno izvođenje danih eksperimenata. Stoga se kao jedno od rješenja nameće povezivanje računala u lokalnu mrežu, putem koje bi svi učenici mogli međusobno dijeliti i analizirati rezultate određenog eksperimenta, izvršenog pomoću takve specijalizirane opreme.

Naredne stranice obuhvaćaju naputke i postupke za konfiguraciju lokalne mreže (opise potrebnog hardvera, softverske postavke, itd.), te prikaz jednog fizikalnog pokusa prilagođenog učenicima srednjih škola, kako bi se ilustrirale sve prednosti ovakvog pristupa praktičnom radu.

# <span id="page-6-0"></span>**1. Terminologija računalnih mreža**

Prije uspostavljanja lokalne mreže potrebno je upoznati se sa osnovnim pojmovima vezanim uz računalne mreže, kako bi se prilikom same implementacije mreža optimalno konfigurirala, što u daljnjem radu olakšava uporabu same mreže. Također, ispravno osmišljena i uspostavljena lokalna mreža olakšava administriranje, održavanje, proširenje mreže te samim time smanjuje troškove.

# <span id="page-6-1"></span>**1.1. Podjela računalnih mreža**

Mreža računala se može definirati kao skup samostalnih računala koja mogu međusobno komunicirati tako da razmjenjuju poruke preko nekog medija za prijenos podataka. Mreže računala se dijele prema tehnologiji prijenosa, veličini i topologiji.

## <span id="page-6-2"></span>**1.1.1. Podjela računalnih mreža prema tehnologiji prijenosa**

Prema tehnologiji prijenosa možemo razlikovati dva tipa mreža:

- a) difuzijske mreže (*eng. broadcast network*)
- b) mreže od točke do točke (*eng. point-to-point network*)

Kod *difuzijskih mreža* postoji jedan komunikacijski kanal kojeg dijele svi uređaji na mreži. U paketu koji se šalje mrežom postoji adresno polje koje određuje kojem uređaju je paket namijenjen. Primjeri su sabirnica [\(slika](#page-6-3) 1) i prsten [\(slika 2\)](#page-6-4).

<span id="page-6-3"></span>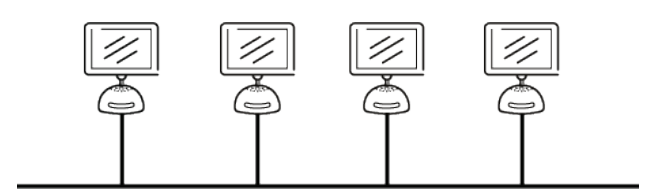

**Slika 1. Sabirnica**

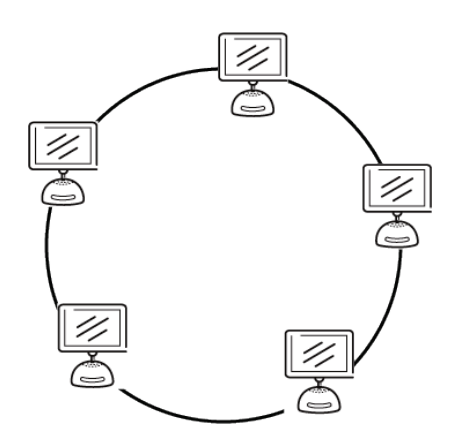

**Slika 2. Prsten**

<span id="page-6-4"></span>Difuzijski pristup najčešće koriste lokalne mreže.

Kod *mreža od točke do točke* par čvorova je povezan linijom. Podaci od izvora ka odredištu putuju preko više međučvorova. Kod čvorova koji nisu susjedni veza se uspostavlja:

> • *Prospajanjem linija* pri čemu se uspostavlja kanal te svi podaci putuju istim putem [\(slika](#page-7-1) 3).

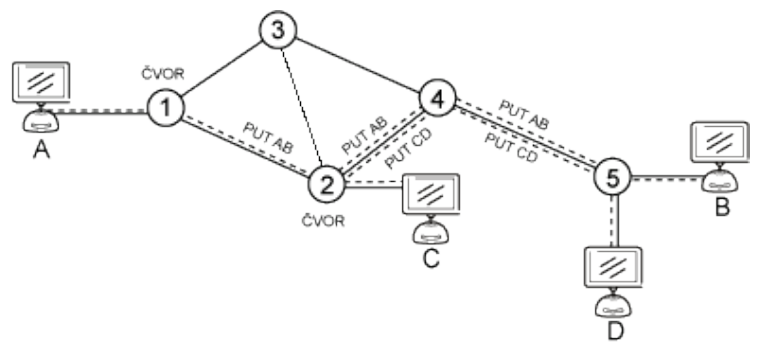

**Slika 3. Prospajanje linija**

<span id="page-7-1"></span>• *Prospajanjem poruka/paketa* pri čemu, ukoliko se radi o prospajanju poruka cijela poruka se šalje od čvora do čvora dok ne dođe do korisnika, dok se kod prospajanja paketa poruka dijeli na manje dijelove (pakete) nakon čega dotični paketi mogu putovati različitim putovima kroz mrežu [\(slika](#page-7-2) 4).

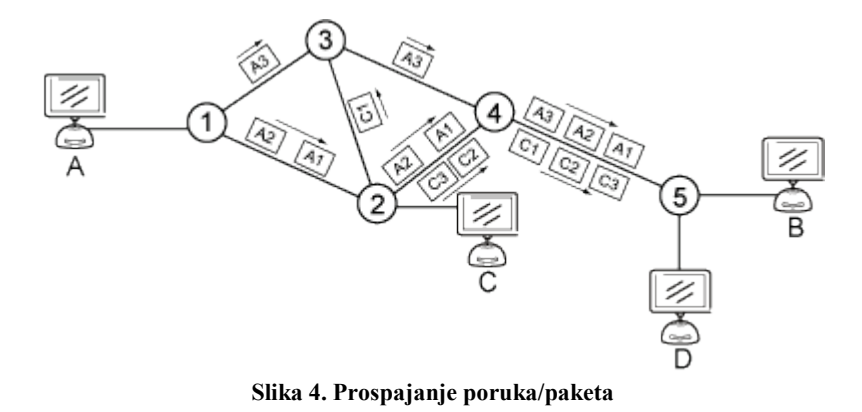

### <span id="page-7-2"></span><span id="page-7-0"></span>**1.1.2. Podjela računalnih mreža prema veličini**

Prema veličini računalne mreže se mogu podijeliti u 4 osnovne kategorije: lokalne mreže (LAN), gradske mreže (MAN), rasprostranjene (globalne) mreže (WAN) i Internet.

#### *1.1.2.1 Lokalna mreža*

Lokalna mreža *(eng. LAN – Local Area Network)* predstavlja komunikacijsku mrežu koja omogućava međusobno povezivanje različitih krajnjih uređaja unutar ograničenog područja, te im omogućava razmjenu informacija i dijeljenje resursa. Lokalna mreža najčešće se nalazi instalirana unutar jedne zgrade ili unutar skupine zgrada na ograničenom području, te otuda i nosi naziv "lokalna". Broj uređaja koji se mogu povezati u lokalnu mrežu je ograničen (uslijed raznih fizikalnih ograničenja tehnologija koje se koriste), no on se ipak kreće od nekoliko desetaka do nekoliko stotina uređaja u jednoj lokalnoj mreži. Budući da se lokalne mreže formiraju na manjem prostoru moguće je ostvariti dosta velike brzine prijenosa podataka (uglavnom se kreću u rasponu od 1 Mbit/s do 1Gbit/s).

### *1.1.2.2. Gradska mreža*

Gradska mreža (*eng. MAN – Metropolitan Area Network*) je mreža koja se po veličini smješta između lokalnih (LAN) i rasprostranjenih (WAN) mreža. Veličinom ova mreža pokriva jedan grad i/ili prigradska naselja.

## *1.1.2.3. Rasprostranjena (globalna) mreža*

Rasprostranjena (globalna) mreža *(eng. WAN – Wide Area Network)* se sastoji od više povezanih LAN mreža rasprostranjenih na širem geografskom području (npr. od nekoliko gradova), a koristi veze tipične za rasprostranjene mreže - unajmljene telefonske vodove, satelitsku tehnologiju, itd. Brzina prijenosa podataka je bitno manja nego kod lokalnih mreža, a u arhitekturu mreže su uključeni posebni komunikacijski uređaji, preklopnici (*eng. switch*) koji služe za priključivanje računala, povezivanje udaljenih dijelova mreže i prijenos podataka.

## *1.1.2.4. Internet*

Internet sačinjava skup raznorodnih mreža (LAN ili WAN) međusobno povezanih tako da djeluju kao jedinstvena mreža. Povezivanje se ostvaruje korištenjem posebnih komunikacijskih uređaja – usmjernika (*eng. router*). Svaki usmjernik je istovremeno čvor u dvije mreže, a njegova zadaća je prebacivanje podataka iz jedne mreže u drugu, njihovo konvertiranje iz jednog formata u drugi, te usmjeravanje podataka prema odredištu.

Sljedeća tablica prikazuje klasifikaciju mreža prema udaljenosti pojedinih čvorova.

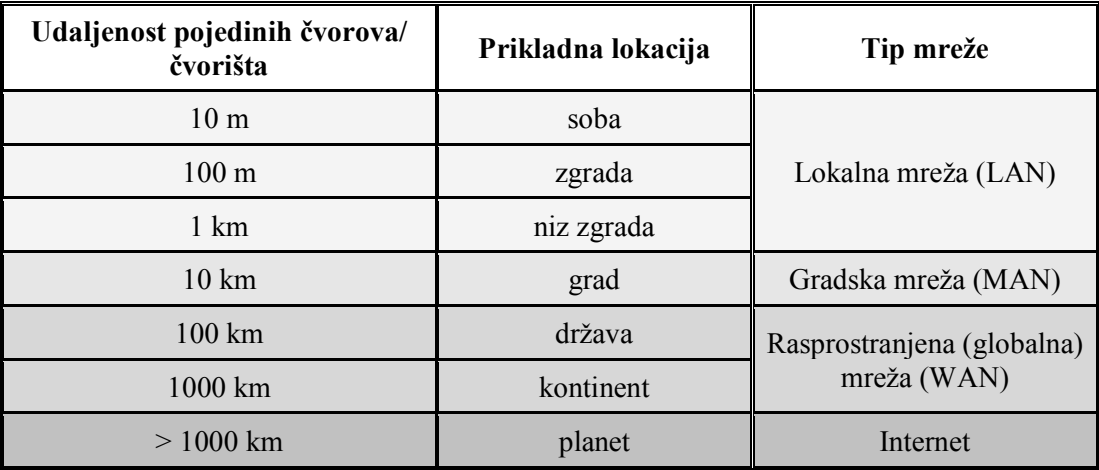

**Tablica 1. Klasifikacija mreža prema udaljenosti pojedinih čvorova**

## <span id="page-9-0"></span>**1.1.3. Podjela računalnih mreža prema topologiji**

Najjednostavnija ideja koja se javlja za povezivanje računala svodi se na uspostavljanje zasebne veze (žice) između svakog para računala. Iako ovakvo rješenje ima određenih prednosti gotovo nikad se ne primjenjuje u praksi jer je skupo i ne-skalabilno. Naime, broj veza potrebnih za takvo spajanje *n* računala je *n(n-1)/2*, dakle raste kao *n <sup>2</sup>* , što dovodi to toga da bi kod imalo većeg broja računala broj kabela bio toliko velik da bi se javili problemi s njihovim fizičkim polaganjem.

Kako izravno povezivanje računala ne dolazi u obzir, posljednjih 40-tak godina razvijale su se tzv. LAN tehnologije. Sve su one zasnovane na nekoj vrsti zajedničkog (dijeljenog) komunikacijskog medija. Svaka LAN tehnologija uspostavlja određenu strukturu međusobne povezanosti dijelova opreme, tj. *topologiju*.

Struktura međusobne povezanosti dijelova opreme (linija, čvorova, itd.) rezultira sa nekoliko osnovnih topologija koje se zatim mogu kombinirati kako bi se formirale kompleksnije topologije (hibridne topologije). Odabrana topologija mora osigurati veliku brzinu komuniciranja, treba u što većoj mjeri biti skalabilna te razmjerno jeftina. U nastavku će biti opisani principi funkcioniranja najuobičajenijih topologija te navedene njihove prednosti i mane.

#### *1.1.3.1. Sabirnička topologija*

O sabirničkoj topologiji (*eng. linear bus topology*) se govori kada se niz računala međusobno spaja putem zajedničke komunikacijske linije, zvane **sabirnica** (*eng. bus*). Sabirnička topologija je najjednostavniji način za spajanje više računala, no često se javljaju problemi kada dva računala žele istovremeno slati podatke istom sabirnicom. Stoga sustavi koji koriste sabirničku topologiju obično posjeduju neki način upravljanja kolizijama ili izbjegavanja kolizija za komunikaciju na sabirnici. Prednosti ove topologije su sljedeće:

- Jednostavnost implementacije i proširenja;
- Potreba za manjom količinom kabela od [zvjezdaste](#page-12-0) topologije;
- Podobnost za privremene ili male mreže koje ne potrebuju velike brzine (brzo postavljanje);
- Trošak implementacije je niži nego kod drugih topologija;
- Jednostavnost upravljanja.

S druge strane mane dotične topologije se očituju u sljedećem:

- Maksimalna duljina sabirničkog kabela je ograničena, što ograničuje i maksimalan broj računala koja se mogu spojiti;
- U slučaju oštećenja glavnog kabela cijela mreža postaje nefunkcionalna;
- Troškovi održavanja mogu biti viši na dulji period;
- Performanse mreže dodavanjem računala ili povećanjem mrežnog prometa opadaju;
- Na krajeve kabela koji čini sabirnicu mreže treba postaviti tzv. terminatore;
- U slučaju pada mreže vrlo je teško identificirati mjesto problema;
- Nije namijenjena za uporabu kao jedinstveno rješenje u zgradama.

Ovaj tip topologije najčešće je bio korišten u nešto starijim računalnim mrežama temeljenim na koaksijalnom kabelu [\(slika](#page-10-0) 5).

<span id="page-10-0"></span>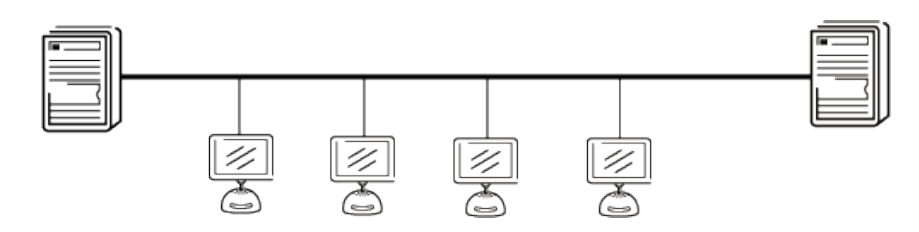

**Slika 5. Sabirnička topologija**

#### *1.1.3.2. Prstenasta topologija*

Kada se svako računalo spaja sa točno dva druga računala, pri čemu se formira kružni tok signala (prsten) tada se govori o prstenastoj topologiji (*eng. ring topology*). Podaci putuju od čvora do čvora te svaki čvor rukuje svakim paketom podataka. Računala međusobno koordiniraju uporabu prstena služeći se posebnom kratkom porukom koja se zove **žeton** (*eng. token*). U svakom trenutku u prstenu postoji samo jedan žeton. Da bi poslalo podatke računalo prvo mora čekati da mu stigne žeton, zatim smije odaslati točno jedan okvir (*eng. frame*) te n a kraju treba proslijediti žeton sljedećem računalu. Svi podaci putuju u istom smjeru (smjeru kazaljke na satu ili suprotnom). Jednom odaslani okvir putuje prstenom sve dok se ne vrati pošiljatelju, pri čemu ostala računala okvir prosljeđuju dok ga računalo primatelj kopira. Na kraju računalo pošiljatelj može provjeriti je li došlo do greške u prijenosu. Kako bi poslalo sljedeći okvir računalo pošiljatelj mora čekati da žeton ponovno stigne do njega, a u međuvremenu svako od preostalih računala dobiva priliku za slanje jednog okvira. Računalo koje nema podataka za slanje odmah prosljeđuje žeton, tako da u slučaju niskog slanja podataka žeton kruži prstenom velikom brzinom.

Prednosti prstenaste topologije:

- Veoma uredna topologija kod koje svako računalo ima pristup prstenu i šansu za slanje podataka;
- Pod velikim mrežnim opterećenjem ima bolje performanse od [zvjezdaste](#page-12-0) topologije;
- Rast sustava ima minimalni utjecaj na performanse;
- Svi čvorovi imaju isti pristup (brzina i sl.).

Mane prstenaste topologije:

- Komunikacija se prekida čim jedno od računala ne radi ili ukoliko dođe do prekida komunikacijskog kabela;
- Seljenje, dodavanje i promjene uređaja mogu utjecati na mrežu;
- Mrežni uređaji za ovu topologiju su puno skuplji od Ethernet uređaja;
- Pod normalnim opterećenjem ova topologija je puno sporija od Ethernet mreže.

Ilustraciju prstenaste topologije moguće je vidjeti na [slici](#page-11-0) 6.

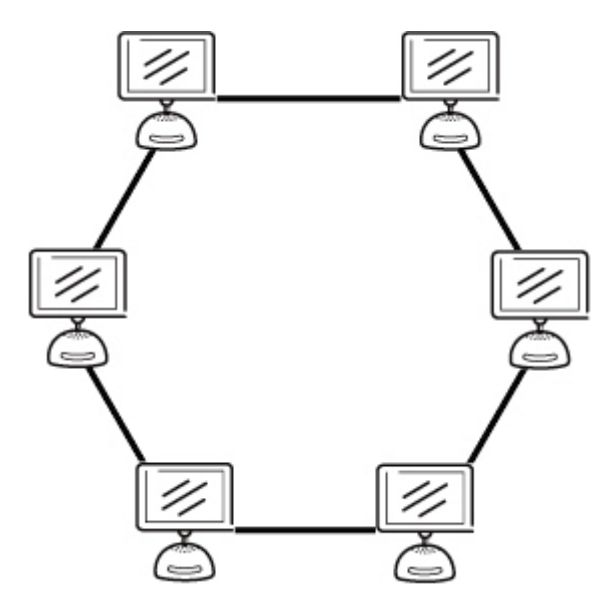

<span id="page-11-0"></span>**Slika 6. Prstenasta topologija**

#### *1.1.3.3. Zvjezdasta topologija*

<span id="page-12-0"></span>Zvjezdasta topologija (*eng. star topology*) je jedna od najraširenijih mrežnih topologija. U najjednostavnijem obliku zvjezdasta mreža se sastoji od središnjeg uređaja (koncentratora, preklopnika ili računala), koji služi kao centar za slanje poruka. Ukoliko je središnji uređaj *pasivan* uređaj pošiljalac mora biti u stanju tolerirati prijam jeke vlastitog prijenosa podataka, sa zadrškom u trajanju dvostrukog vremena prijenosa (tj. do i od središnjeg uređaja) uvećanom za zadršku stvorenu u središnjem uređaju. *Aktivna* zvjezdasta mreža posjeduje aktivni središnji uređaj koji posjeduje sredstva za sprječavanje problema vezanih uz jeku.

Prednosti zvjezdaste topologije

- Osnovna prednost zvjezdaste topologija jest njezina jednostavnost, koja omogućuje brzo shvaćanje, uspostavljanje i snalaženje u mreži. Jednostavnost topologije uklanja potrebu za kompleksnim protokolima za usmjeravanje ili prosljeđivanje poruka. Ispod spomenute izolacija i centralizacija pojednostavljuju ustanovljavanje kvarova, jer se svaka veza ili uređaj mogu zasebno analizirati.
- Zvjezdasta topologija sprječava prolaz podatkovnih paketa kroz nepotrebne čvorove, što rezultira boljim performansama mreže. Prilikom komunikacije između bilo koja dva uređaja koja su dio ove topologije sudjeluj maksimalno 3 uređaja i 2 veze. Ova topologija uvelike opterećuje središnji uređaj no ukoliko dani uređaj ima dostatan kapacitet tada vrlo velika uporaba mreže od strane jednog uređaja ne utječe na ostale uređaje na mreži;
- Izolacija pojedinih uređaja koja je izravna posljedica činjenice da je svaki uređaj zasebno spojen sa centralnim uređajem. To izoliranje pojedinih uređaja čini vrlo jednostavnim te se svodi na odspajanje danog uređaja sa središnjeg uređaja. Ova značajka također sprječava da kvar pojedinih uređaja ne utječe na mrežu;
- Kako je središnji uređaj "usko grlo" mreže, povećanje kapaciteta središnjeg uređaja ili dodavanje dodatnih uređaja zvijezdi omogućuje veliku skalabilnost mreže. Centralizirana narav ove topografije također omogućuje nadzor mrežnog prometa.

Mane zvjezdaste topologije

- Osnovna mana zvjezdaste topologije se očituje u visokoj ovisnosti mreže o ispravnom funkcioniranju središnjeg uređaja. Dok kvar individualne veze rezultira samo izolacijom jednog čvora, kvar središnjeg uređaja čini cijelu mrežu nefunkcionalnom, te odmah izolira sve čvorove.
- Performanse i skalabilnost mreže također ovise o mogućnostima središnjeg uređaja. Veličina mreže je ograničena brojem veza koje je moguće uspostaviti sa središnjim uređajem a performanse mreže su ograničene njegovom propusnošću. Dok je, teoretski, promet između središnjeg uređaja i čvora izoliran od ostalih čvorova na mreži, ostali čvorovi mogu osjetiti pad performansi ukoliko promet do drugog čvora zauzima značajan dio mogućnosti obrade ili propusnosti središnjeg uređaja.
- Fizičko uspostavljanje mreže može biti jako kompleksno.

Ilustraciju prstenaste topologije moguće je vidjeti na [slici](#page-13-0) 7 .

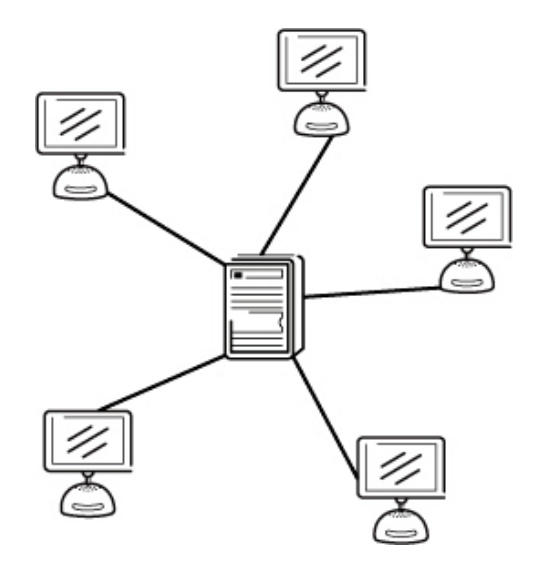

**Slika 7. Zvjezdasta topologija**

#### <span id="page-13-0"></span>*1.1.3.4. Isprepletena topologija*

Jedna od najsigurnijih topologija po pitanju stabilnosti mreže jest svakako isprepletena topologija (*eng. mesh topology*). Sama topologija se formira uspostavljanjem izravne veze jednog računala sa svim drugim računalima u mreži, čime se omogućuje kontinuirana veza i zaobilaženje neispravnih ili blokiranih komunikacijskih putova "skakanjem" podataka od čvora do čvora, dok se ne dosegne odredišni čvor. Očito je da se isprepletena topologija razlikuje od ostalih vrsta topologija u tome da svaki dio mreže može komunicirati sa ostalim dijelovima putem višestrukih komunikacijskih putova. Isprepletene mreže se mogu same reparirati – mreža može funkcionirati čak i kada se koji od čvorova pokvari ili dođe do problema sa vezom. Rezultat toga je uspostavljanje veoma stabilne mreže.

Prednosti isprepletene topologije

• Izrazita stabilnost mreže.

Mane isprepletene topologije

- Kompleksnost u slučaju većeg broja računala broj kabela potrebnih za spajanje bi bio toliko velik da bi se pojavili problemi sa njihovim polaganjem (broj veza potrebnih za takvo spajanje *n* računala je *n(n-1)/2*, dakle raste kao *n 2* );
- Neskalabilnost;
- Skupoća, koja se prije svega očituje u potrebi za velikom količinom kabela.

Ilustraciju prstenaste topologije moguće je vidjeti na [slici](#page-14-0) 8.

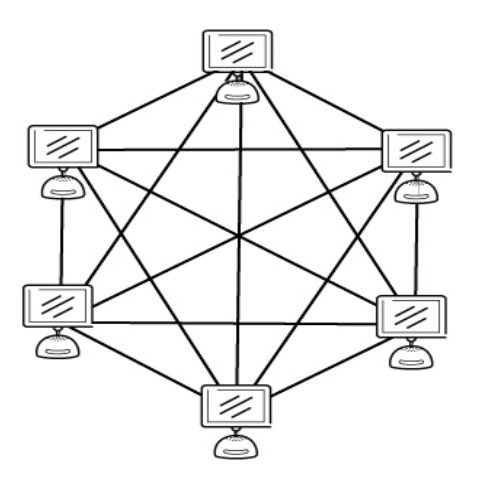

**Slika 8. Isprepletena topologija**

#### <span id="page-14-0"></span>*1.1.3.5. Stablasta topologija*

Kada se govori o stablastoj topologiji (*eng. tree topology*), radi se zapravo o hibridnoj topologiji - grupe računala spojenih po zvjezdastim topologijama spojene su na okosnicu koja je rađena prema sabirničkoj topologiji. Prednosti i mane ove topologije izviru iz njene hibridne prirode.

Prednosti stablaste topologije:

- U slučaju kvara glavne sabirnice računala koja su dio pojedine zvjezdaste mreže i dalje mogu međusobno komunicirati;
- Mreža se može jednostavno proširivati dodavanjem zvjezdastih mreža na glavnu sabirnicu ili čvorova u pojedinu zvjezdastu mrežu;
- U slučaju kvara pojedinog podatkovnog kabela sva ostala računala mogu i dalje međusobno komunicirati, osim sa računalom sa kojim je veza prekinuta;
- U slučaju kvara središnjeg uređaja pojedine zvjezdaste mreže (ili poveznog podatkovnog kabela) prekida se isključivo komunikacija sa dotičnom mrežom, dok ostale mreže nastavljaju neometanu komunikaciju.

Mane stablaste topologije:

- Ovisnost o glavnoj sabirnici, koja dovodi do toga da u slučaju kvara glavne sabirnice dolazi do ozbiljnog kvara cjelokupne mreže (prekida se komunikacija među podmrežama);
- Ovu topologiju je teže konfigurirati i fizički uspostaviti od drugih vrsta topologija.

Ilustraciju prstenaste topologije moguće je vidjeti na [slici](#page-15-0) 9.

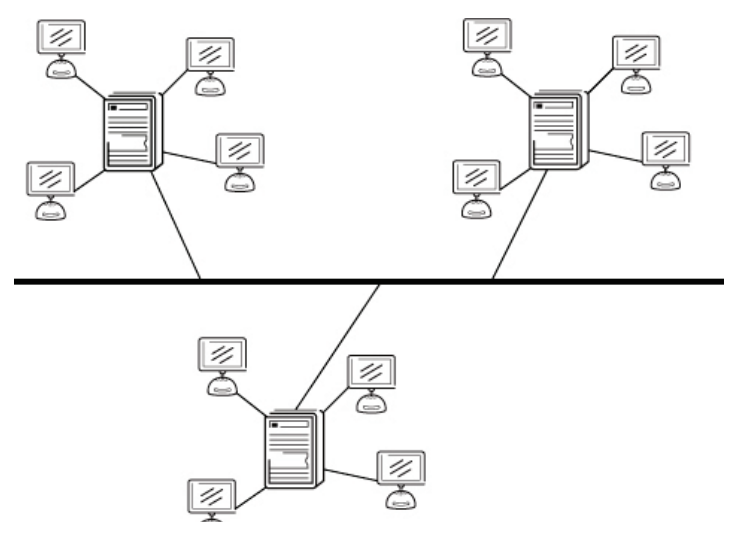

**Slika 9. Stablasta topologija**

<span id="page-15-0"></span>Nakon opisa vrsta mreža, njihovih prednosti i mana u nastavku će biti prikazani mediji i uređaji potrebni za fizičko uspostavljanje mreže (povezivanje računala u mrežu).

## <span id="page-16-0"></span>**1.2. Mrežna oprema**

Kako se mreža računala definira kao skup samostalnih računala koja mogu međusobno komunicirati tako da razmjenjuju poruke preko nekog medija za prijenos podataka za uspostavljanje mreže računala dana računala je potrebo povezati. Povezivanje računala se vrši putem prijenosnih medija i specijaliziranih mrežnih uređaja opisanih u nastavku, uz dodatak teorijskih osnova prijenosa podataka.

#### <span id="page-16-1"></span>**1.2.1. Teorijske osnove prijenosa podataka**

Informacije se žicama mogu prenositi izmjenom nekog fizičkog svojstva poput napona ili struje. Predstavljanjem vrijednosti danog napona ili struje kao jednoznačne funkcije vremena, *f(t)*, moguće je napraviti model ponašanja signala i matematički ga analizirati.

#### *1.2.1.1. Fourierova analiza*

Početkom 19. stoljeća francuski matematičar Jean Baptiste Fourier (1768. – 1830.) dokazao je da se svaka periodička funkcija (koja se razumno ponaša) *g(t)* sa periodom *T* može prikazati kao suma sinus i kosinus funkcija,

<span id="page-16-2"></span>
$$
g(t) = \frac{1}{2}c + \sum_{n=1}^{\infty} a_n \sin(2\pi nft) + \sum_{n=1}^{\infty} b_n \cos(2\pi nft)
$$
 (1)

Pri čemu je  $f=1/T$  frekvencija,  $a_n$  i  $b_n$  su sinusne i kosinusne amplitude n-tih harmonika, a *c* je konstanta. Ovakva dekompozicija se naziva *Fourierovim redom*. Pomoću Fourierovog reda moguće je rekonstruirati funkciju; tj. ukoliko je poznat period *T* i amplitude harmonika sumiranjem jednadžbe (1) moguće je rekonstruirati izvornu funkciju vremena.

Podatkovnim signalom konačnog trajanja (svi podatkovni signali su konačnog trajanja) se može operirati ukoliko se zamisli da signal neprekidno ponavlja cijeli uzorak (tj. interval od *T* do *2T* je jednak kao i od *0* do *T*, itd.).

*an* amplitude je moguće izračunati za bilo koju zadanu *g(t)* množenjem obje strane jednadžbe (1) sa  $sin(2\pi k\hat{t})$ , te integriranjem od  $\theta$  do *T*. Kako vrijedi

$$
\int_{0}^{T} \sin(2\pi kft) \sin(2\pi nft) dt = \begin{cases} 0 \text{ za } k \neq n \\ T/2 \text{ za } k = n \end{cases}
$$
 (2)

"preživljava" samo jedan član sumacije; *an. bn.*sumacija u potpunosti nestaje. Slično, množenjem jednadžbe (1) sa  $cos(2\pi kft)$ i integracijom između  $\theta$  i *T* moguće je dobiti  $b_n$ . Integracijom obje strane jednadžbe (1) dobiva se *c*. Rezultati vršenja danih radnji su sljedeće:

$$
a_n = \frac{2}{T} \int_0^T g(t) \sin(2\pi n f t) dt
$$
 (3)

$$
b_n = \frac{2}{T} \int_0^T g(t) \cos(2\pi n f t) dt
$$
 (4)

$$
c = \frac{2}{T} \int_{0}^{T} g(t) dt
$$
 (5)

#### *1.2.1.2. Signali ograničeni širinom pojasa*

Kako bi se prikazala povezanost Fourierove analize sa prijenosom podataka uzeti će se u obzir specifičan primjer: prijenos ASCII znaka "b" kodiranog u 8-bitnom bajtu (*eng. byte)*. Uzorak bitova koji se prenosi glasi 01100010. Lijeva strana slike 10 prikazuje izlazni napon računala koje šalje znak. Fourierova analiza ovog signala daje koeficijente:

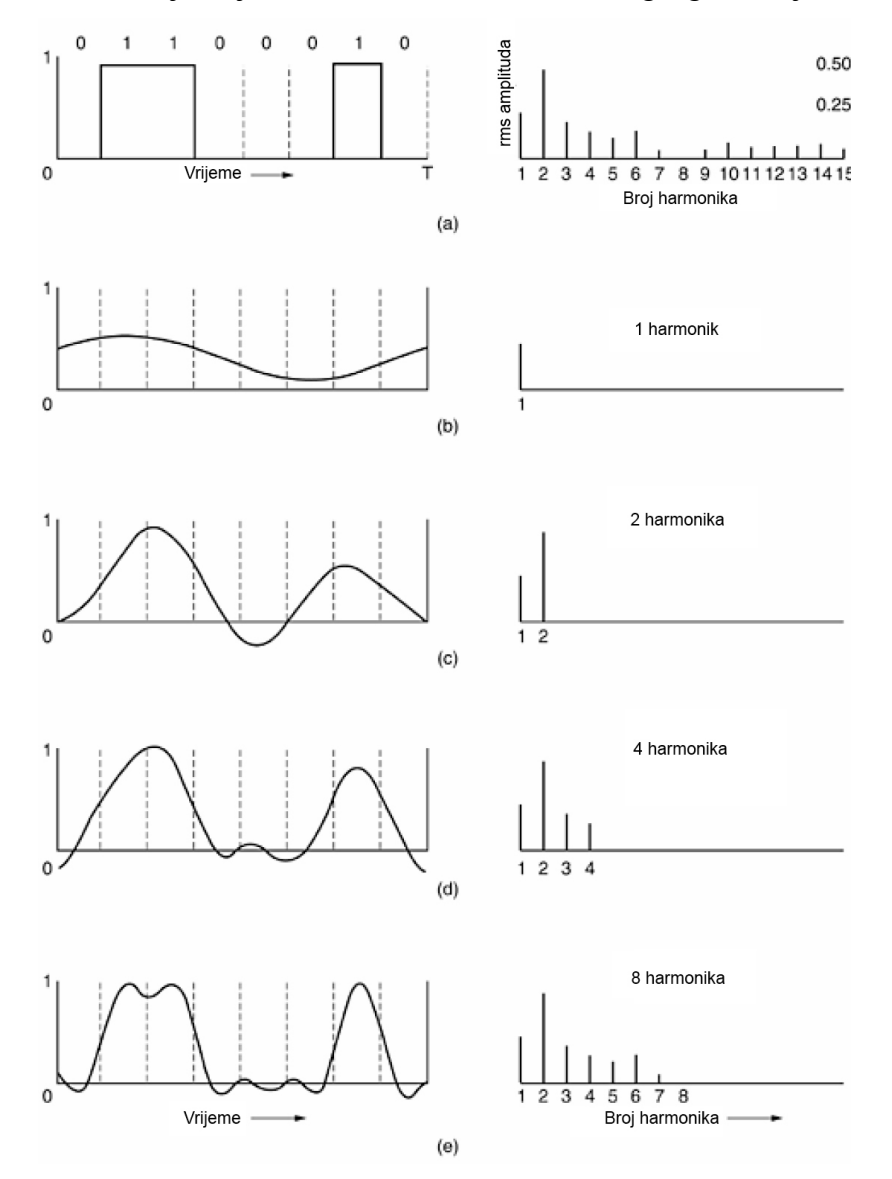

**Slika 10. a) binarni signal i Fourierove amplitude b-e) aproksimacije originalnog signala**

<span id="page-17-0"></span>
$$
a_n = \frac{1}{\pi n} \left[ \cos(\pi n/4) - \cos(3\pi n/4) + \cos(6\pi n/4) - \cos(7\pi n/4) \right]
$$
  
\n
$$
b_n = \frac{1}{\pi n} \left[ \sin(3\pi n/4) - \sin(\pi n/4) + \sin(7\pi n/4) - \sin(6\pi n/4) \right]
$$
  
\n
$$
c = \frac{3}{4}
$$

Efektivne amplitude,  $\sqrt{a_n^2 + b_n^2}$ , za prvih par članova su prikazane na desnoj strani [slike](#page-17-0) 10. Dane vrijednosti su zanimljive jer su njihovi kvadrati proporcionalni energiji koja se odašilje pri odgovarajućoj frekvenciji.

Nemoguće je slati signale bez gubitka energije tijekom postupka slanja. Ukoliko bi se svi Fourierovi članovi jednako umanjili rezultantni signal bi imao manju amplitudu no ne bi došlo do njegova izobličenja (tj. bio bi istog "lijepog" kvadratnog oblika prikazanog na [slici](#page-17-0) [10\)](#page-17-0). Nažalost, prilikom odašiljanja Fourierovi članovi se umanjuju za različite iznose te stoga dolazi do izobličenja signala. Uobičajeno, amplitude se ne umanjuju od *0* do neke frekvencije *fc* (mjerene u Hz) dok se sve frekvencije iznad ove kritične frekvencije prigušuju. Raspon frekvencija koje se mogu odašiljati bez jakog prigušenja se naziva *širina pojasa (eng. bandwidth).* U praksi kritični prag nije oštar te se stoga kao širina pojasa uzima frekvencijski raspon od 0 do frekvencije na kojoj se snaga prepolovljuje.

Pogledajmo pobliže kako bi signal sa [slike](#page-17-0) 10 (a) izgledao da je širina pojasa toliko mala da se odašilju samo najniže frekvencije (tj. da se funkcija aproksimira sa samo nekoliko prvih članova jednadžbe [\(1\)\)](#page-16-2). [Slika 10](#page-17-0) (b) prikazuje signal koji je posljedica kanala koji propušta samo prvi harmonik. Slično, [slike](#page-17-0) 10 (c)-(e) prikazuju spektar i rekonstruirane funkcije kanala veće širine pojasa.

Ukoliko se uzme brzina prijenosa (*eng. bit rate) b* (mjerena u bit/s ili bps), vrijeme potrebno za slanje jednog po jednog, npr. 8 bitova, iznosi 8/*b* s, te stoga frekvencija prvog harmonika iznosi *b*/8 Hz. Obična telefonska linija posjeduje umjetno uvedenu (pomoću posebnih filtara) kritičnu frekvenciju malo iznad 3000Hz. Ovo ograničenje znači da broj najviših harmonika koji telefonska linija propušta iznosi otprilike 3000/(*b*/8) ili 24.000/*b* (prag nije oštar).

Za određene brzine prijenosa dobivaju se brojevi prikazani u tablici 2. Iz prikazanih je brojeva jasno da će slanje podataka brzinom od 9600 bit/s putem telefonske linije pretvoriti [sliku](#page-17-0) 10 (a) u nešto nalik [slici](#page-17-0) 10 (c), što čini ispravan prijam originalnog niza bitova kompliciranim. Trebalo bi biti očito da pri brzinama prijenosa većim od 38.4 kbit/s uopće nema mogućnosti slanja binarnih signala, čak i ukoliko je izvor signala u potpunosti bez šuma. Drugim riječima, ograničenje širine pojasa ograničava brzinu prijenosa, čak i za savršene kanale.

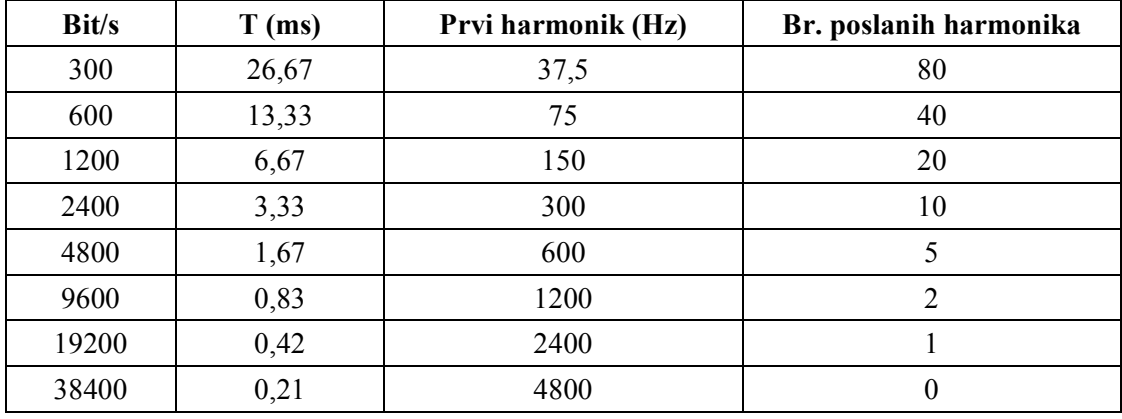

**Tablica 2. Odnos između brzine prijenosa i harmonika**

#### *1.2.1.3. Maksimalna brzina prijenosa kanala*

1924. godine inženjer tvrtke AT&T Henry Nyquist shvatio je da čak i savršen kanal ima ograničen kapacitet prijenosa. Izveo je jednadžbu koja određuje maksimalnu brzinu prijenosa za bešumni kanal konačne širine pojasa. 1948. Claude Shannon je unaprijedio Nyquistov rad i proširio ga na slučaj kanala podložnog nasumičnom (tj. termodinamičkom) šumu.

Nyquist je dokazao da, ukoliko se proizvoljan signal provede kroz niskopropusni (LP) filtar širine pojasa *H*, filtrirani signal se može u potpunosti rekonstruirati vršenjem samo *2H*  (jednaka) uzoraka u sekundi. Uzorkovanje linije brzinom većom od 2H puta u sekundi je besmisleno jer su komponente viših frekvencija koje bi takvo uzorkovanje moglo povratiti već uklonjene filtriranjem. Ukoliko se signal sastoji od *V* diskretnih razina, Nyquistov teorem kaže:

maksimalna brzina prijenosa = 
$$
2H \log_2 V
$$
 bit/s (6)

Na primjer, bešumni 3 kHz kanal ne može prenositi binarne (tj. dvo-razinske) signale pri brzinama prijenosa višim od 6000 bit/s.

Do sada su razmatrani isključivo bešumni kanali. Ukoliko je prisutan nasumičan šum, situacija se naglo pogoršava, a nasumičan (termički) šum uzrokovan gibanjem čestica u sustavu uvijek postoji. Količina postojećeg termičkog šuma se mjeri omjerom snage signala i snage šuma, zvanim S/N omjerom. Obično se ne navodi sam omjer već se koriste jedinice dobivene relacijom 10 log<sub>10</sub> S / *N* koje se nazivaju decibelima (dB). S/N omjer 10 iznosi 10 dB, omjer 100 iznosi 20 dB, omjer 1000 iznosi 30 dB, itd.

Glavni rezultat Shannonovog rada kaže da se maksimalna brzina prijenosa kanala sa šumom čija je širina pojasa *H* Hz te čiji je omjer snage signala i snage šuma *S/N* može dobiti relacijom:

maksimalan broj bit/s = 
$$
H \log_2(1 + S/N)
$$
 (7)

Na primjer, kanal širine pojasa od 3 kHz sa S/N omjerom od 30 dB (tipični parametri analognog dijela telefonskog sustava) nikada ne može prenositi više od 30.000 bit/s bez obzira na broj korištenih signalnih razina i bez obzira na učestalost uzorkovanja. Shannonov rezultat je izveden iz argumenata informacijske teorije te je primjenjiv na svaki kanal podložan termičkom šumu.

# <span id="page-20-0"></span>**1.3. Prijenosni mediji**

Pojam prijenosnog medija podrazumijeva fizičko sredstvo za prijenos (kabel, svjetlovod, radioval) kao i potrebne sklopove i uređaje za odašiljanje signala i prijem signala kroz ta sredstva.

## <span id="page-20-1"></span>**1.3.1. Upredena parica**

Jedan od najstarijih i još uvijek najčešće korištenih prijenosnih medija je upredena parica (*eng. twisted pair*). Upredena parica se sastoji od dvije izolirane bakrene žice, obično debele otprilike 1 mm. Žice su međusobno spiralno upredene, poput molekule DNK, jer dvije paralelne žice čine finu antenu. Kada su žice upredene valovi iz različitih zavoja se međusobno poništavaju te tako žica zrači s manjom učinkovitošću, tj. smanjuje se električna interferencija koja nastaje kada se sličan par žica nalazi u blizini.

Upredena parica je uobičajeni prijenosni medij u telefonskoj mreži – gotovo svi telefoni su povezani sa telefonskim tvrtkama putem upredenih parica. Upredene parice se mogu prostirati nekoliko kilometara bez pojačanja, no za veće daljine potrebna su pojačala. Kada se veći broj žica paralelno prostire na veće udaljenosti, poput svih žica koje izlaze iz stambene zgrade do telefonske centrale, žice se međusobno grupiraju i zatvaraju u zaštitni omotač. Parice u zatvorenim grupama bi međusobno interferirale da nisu upredene.

Upredene parice se mogu koristiti za prijenos analognih i digitalnih signala. Širina pojasa ovisi o debljini žice i daljini prijenosa, no u većini slučajeva za udaljenosti od nekoliko kilometara moguće je postići nekoliko Mbit/s. Kada se koriste u lokalnoj mreži na paricama se postižu brzine prijenosa od 10Mbit/s do 100Mbit/s. Zbog adekvatnih radnih svojstava i niske cijene, upredene parice se naširoko koriste i vjerojatno će se nastaviti koristiti u narednim godinama.

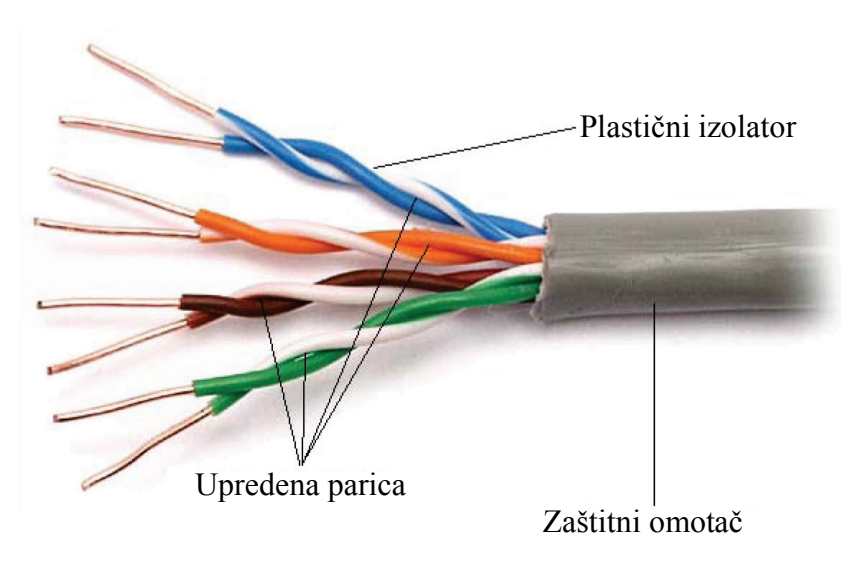

**Slika 11. Upredena parica**

Upredene parice dolaze u nekoliko inačica od kojih su dvije važne za računalne mreže. Upredene parice kategorije 3 se sastoje od dvije nježno upredene izolirane žice. Tipično su četiri kakva para grupirana u zaštitni omotač koji služi za njihovu zaštitu i držanje na okupu.

Otprilike 1988. godine u upotrebu su se počele uvoditi naprednije upredene parice kategorije 5. Slične su upredenim paricama kategorije 3 no posjeduju više zavoja po

centimetru, što rezultira s manje transkripcije i kvalitetnijim signalom na većim udaljenostima. To upredene parice kategorije 5 čini prikladnijima za brzu računalnu komunikaciju. Nadolazeće su kategorije 6 i 7, koje su sposobne rukovati signalima sa širinama pojasa od 259 MHz i 600 MHz (nasuprot 16 MHz i 100 MHz za kategorije 3 i 5).

Sve ove vrste žica se najčešće nazivaju UTP (nezaštićene upredene parice; *eng. unshielded twisted pair*), kako bi ih se razlikovalo od većih, zaštićenih upredenih parica koje je u ranim 1980-im uveo IBM, no nisu se pokazale popularnim izvan instalacija tvrtke IBM.

Prilikom povezivanja računala susreću se dvije inačice UTP kabela, prema načinu povezivanja parica sa konektorom koji se uključuje u mrežnu karticu računala:

- Ravna inačica (*eng. straight*) najčešća inačica koja se koristi za povezivanje računala putem koncentratora ili nekog drugog posredničkog uređaja.
- Ukrižena inačica (*eng. crossover*) inačica koja se koristi za izravno povezivanje dvaju računala putem UTP kabela.

Ukoliko se prilikom izravnog povezivanja dvaju računala koristi ravna inačica, doći će do greške i veza između računala neće biti uspostavljena.

Pri povezivanju računala putem posredničkog uređaja (koncentratora, preklopnika, usmjernika) moguće je koristiti obje varijante (no preporuča se i uglavnom koristi ravna inačica), jer posrednički uređaji posjeduju sklopove koji omogućuju povezivanje bez obzira na varijantu kabela.

Upredene parice kategorija 3 i 5 su prikazane na [slici](#page-21-1) 12.

<span id="page-21-1"></span>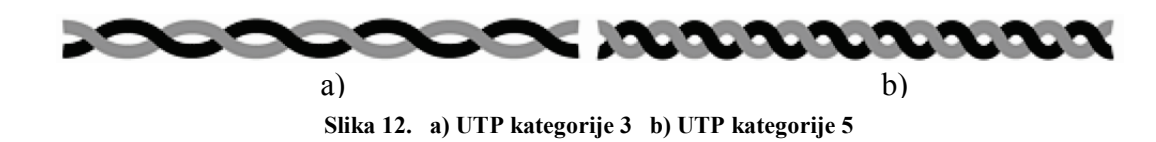

# <span id="page-21-0"></span>**1.3.2. Koaksijalni kabel**

Koaksijalni kabel (*eng. coaxial cable*) bolje je oklopljen od upredene parice i ima veliku širinu pojasa te stoga omogućava velike brzine prijenosa s velikom otpornošću na smetnje i greške. Moguća širina pojasa ovisi o kvaliteti kabela, duljini i S/N omjeru podatkovnog signala, a kod modernih kabela dostiže blizu 1GHz. Koaksijalni kabel koristi se u telefonskim mrežama za povezivanje centrala (danas se uvelike zamjenjuje optičkim kabelom) kao i kod kabelske televizije za prijenos televizijskog signala u zgradama i naseljima. Koaksijalni kabel nešto je skuplji od parice, no još uvijek spada u relativno jeftine prijenosne medije. Postoje dva načina prijenosa kod koaksijalnog kabela: širokopojasni (*eng. broadband*) i osnovno-pojasni (*eng. baseband*).

Kod prijenosa u osnovnom pojasu signal se prenosi u svom izvornom obliku i tako se obično prenose digitalni signali brzinama do 100Mbit/s. Veće brzine postižu se širokopojasnim prijenosom gdje se prijenosni kanal podijeli u više broj podkanala. Tim načinom bolje se iskorištava širina pojasa kabela, ali su sklopovi za transponiranje frekvencija (modulatori i demodulatori), te potrebni filtri previše složeni i skupi da bi njihova upotreba u lokalnim mrežama bila opravdana.

Koaksijalni kabel se sastoji od krute bakrene žice koja čini jezgru, okruženu izolatorom. Izolator je omotan cilindričnim vodičem, često u obliku gusto predene mreže.

Vanjski vodič je prekriven zaštitnim plastičnim omotačem. Presjek koaksijalnog kabela je prikazan na [slici](#page-22-1) 13.

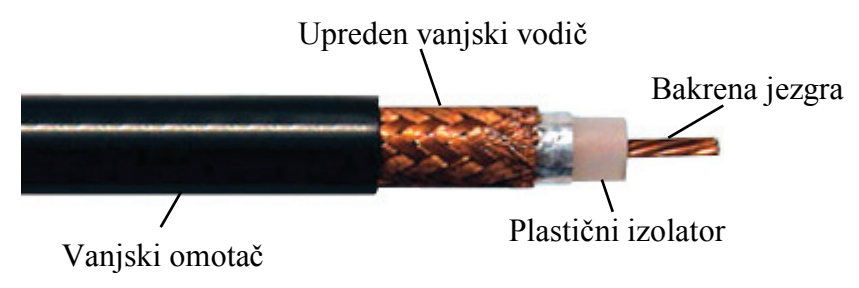

**Slika 13. Koaksijalni kabel**

# <span id="page-22-1"></span><span id="page-22-0"></span>**1.3.3. Optičko vlakno**

Optičko vlakno (*eng. optical fiber*) građom je slično koaksijalnom kabelu no bez upredenog vanjskog vodiča. [Slika](#page-22-2) 14 prikazuje presjek jednog vlakna. U središtu vlakna se nalazi staklena jezgra kroz koju se svjetlost širi. Jezgra je okružena staklenim omotačem sa manjim indeksom loma od jezgre, kako bi se zadržala sva svjetlost unutar jezgre nakon koje dolazi tanka plastična ovojnica koji štiti stakleni omotač. Uz ovdje opisanu standardnu, staklenu inačicu optičkog vlaka postoje i plastične inačice, koje su deblje i prikladne za uporabu na manjim udaljenostima.

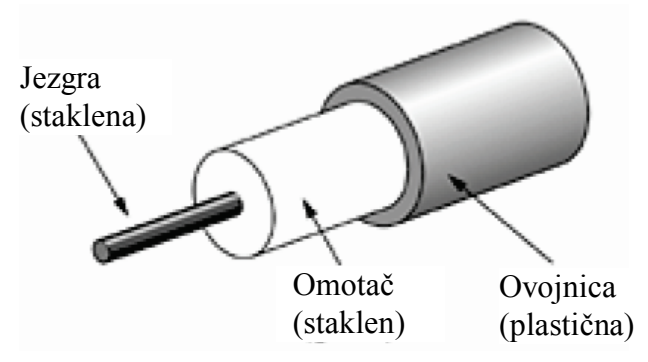

**Slika 14. Presjek optičkog vlakna**

<span id="page-22-2"></span>Vlakna se obično grupiraju u kabel i zaštićuju jednim zajedničkim vanjskim omotačem. [Slika](#page-23-1) 15 prikazuje kabel sa tri vlakna.

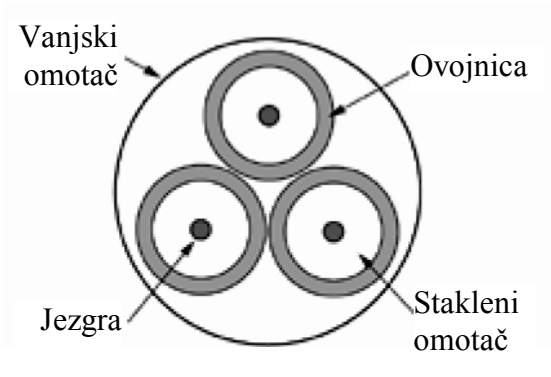

**Slika 15. Presjek optičkog kabela sa tri vlakna**

<span id="page-23-1"></span>Optička vlakna su pogodna za uporabu u funkciji prijenosnih medija za telekomunikacije i mrežnu komunikaciju zbog svoje fleksibilnosti i malene veličine (125 µm sa vanjskom ovojnicom), pri čemu su posebno prikladna za komunikaciju na velike udaljenosti jer se svjetlost kroz vlakno širi sa malim slabljenjem signala u odnosu na električne kabele, što omogućuje premošćivanje velikih udaljenosti uz pomoć samo nekoliko pojačala. Na malim udaljenostima, poput lokalnih mreža unutar zgrada, optička vlakna štede prostor jer jedno vlakno može prenijeti puno više podataka od jednog električnog kabela.

Također, optička vlakna su imuna na električnu interferenciju, što sprječava transkripciju između signala u različitim kabelima i usputno primanje okolišnog šuma. Kako su neelektrična, optička vlakna mogu premošćivati vrlo velike razlike električnog potencijala te se mogu koristiti u atmosferama sa eksplozivnim plinovima, bez opasnosti od uzrokovanja eksplozije.

Brzina prijenosa optičkog vlakna teoretski iznosi preko 50.000 Gbit/s (50 Tbit/s), no zbog nedovoljno razvijene popratne opreme punu brzinu prijenosa optičkog vlakna još nije moguće iskoristiti, tako da se brzine prijenosa kreću do 10Gbit/s, iako su u nekim laboratorijima postignute brzine i do 111 Gbit/s.

Danas se smatra kako će optička vlakna zbog svojih brojnih prednosti u budućnosti potpuno zamijeniti metalne prijenosne medije.

#### <span id="page-23-0"></span>**1.3.4. Neomeđeni mediji**

U neomeđene medije spadaju radijski valovi i infracrveno svjetlo koji se šire neograničeno u prostoru. Za infracrveno svjetlo problem predstavljaju neprozirne prepreke, tako da im se domet ograničava na jednu prostoriju.

Uporabom radijskih valova domet se povećava, no za uporabu odašiljača treba dobiti dozvole odgovarajućih ustanova (isključivo ukoliko se ne koriste tzv. slobodne frekvencije). Brzine prijenosa kod neomeđenih medija kreću se od 1 Mbit/s do 100-tinjak Mbit/s (uz različite modifikacije). S obzirom na porast upotrebe prijenosnih računala i mobilnih sustava općenito sigurno će doći i do bržeg razvoja bežičnih lokalnih komunikacija.

# <span id="page-24-0"></span>**1.4. Mrežni uređaji**

Pod pojmom mrežnih uređaja podrazumijevaju se uređaji koji služe za povezivanje računala sa prijenosnim medijem i prijenos podataka putem mreže. Bez dotičnih uređaja implementacija lokalne mreže ne bi bila moguća. Najraširenija vrsta mrežnih uređaja je temeljena na Ethernet porodici mrežnih tehnologija, koja je standardno uključena na većini modernih računala.

## <span id="page-24-1"></span>**1.4.1. Mrežna kartica**

Mrežna kartica, mrežni adapter, LAN adapter ili NIC (*eng. network interface card*) je mrežni uređaj OSI sloja 1 (fizički sloj) i sloja 2 (podatkovni sloj), jer pruža fizički pristup prijenosnom mediju i pruža nisko-razinski (*eng. low-level*) sustav adresiranja uporabom MAC adresa.

Svaka Ethernet mrežna kartica posjeduje jedinstven 48-bitni serijski broj koji se naziva MAC adresom, za čiju se jedinstvenost brine Institut električnih i elektroničkih inženjera (IEEE) koji proizvođačima mrežnih uređaja dodjeljuje jedinstvene MAC adrese.

Porastom popularnosti umrežavanja računala, kao i padom cijena proizvodnje, mrežne kartice u svom izvornom obliku (zasebnih kartica koje su uključuju u matičnu ploču) polako nestaju, a zamjenjuju ih mrežna sučelja integrirana na gotovo svim modernijim matičnim pločama, kod kojih su Ethernet mogućnosti implementirane u čipsetu ili putem zasebnog jeftinog Ethernet čipa. Sve veći broj matičnih ploča posjeduje i po dva mrežna sučelja.

Mrežna kartica tipično posjeduje UTP (za upredenu paricu, koji je ujedno najrašireniji), BNC (za koaksijalni kabel, uglavnom zastario) ili AUI priključak putem kojeg se spaja mrežni kabel, te par LE dioda koje korisnika obavještavaju je li mreža korisna te prenose li se podaci [\(slika 16\)](#page-25-1).

Trenutno postoje tri različita Ethernet standarda, kategorizirana prema brzinama koje se ostvaruju prilikom prijenosa podataka.

#### **Ethernet (10 Mbit/s)**

Običan Ethernet omogućuje prijenos podataka maksimalnom brzinom od 10Mbit/s. Premda je dana brzina dovoljna za kućnu primjenu, osjetio bi se spor prijenos velikih datoteka – primjerice, grafičkih, glazbenih ili video datoteka. Također, mrežne kartice (zasebne i integrirane) koja bi podržavale samo ovaj "obični" Ethernet više niti ne postoje.

#### **Fast Ethernet (100 Mbit/s)**

Trenutno najrašireniji standard za primjeru kod kuće i u tvrtkama. 100 Mbit/s je velika propusnost koja omogućuje udoban rad, čak i sa većim datotekama. Ukoliko je na mrežnoj kartici navedeno 10/100 (takve su sve današnje mrežne kartice), to znači da se putem dane kartice može komunicirati brzinama od 10 Mbit/s i 100 Mbit/s.

#### **Gigabit Ethernet (1000 Mbit/s)**

Gigabitni Ethernet je izuzetno brz, no mrežna oprema potrebna za njegovu implementaciju je trenutno jako skupa te si ovu tehnologiju još uvijek ne mogu priuštiti sve veće tvrtke. Ovaj standard svoju primjenu nalazi u okruženjima u kojima je potrebna izvanredno velika propusnost mreže.

Sa sve većim širenjem bežičnog (*eng. wireless*) umrežavanja neophodno je spomenuti i bežične mrežne kartice, koje uglavnom dolaze u obliku zasebnih kartica koje se uključuju u računalo (iako postoje određeni modeli matičnih ploča koje posjeduju integrirane bežične kartice, no dotični su rijetki i uglavnom skupi). Bežične mrežne kartice se mogu pronaći u obliku internih PCI (ili PCI-E) kartica, namijenjenih za bežično umrežavanje stolnih računala, PC Card WLAN kartica, namijenjenih za uporabu u prijenosnom računalima koja posjeduju PC Card sučelje i USB mrežnih kartica, koje su najčešće klasične PC Card WLAN kartice integrirane u kućište koje se na računalo spaja putem USB sučelja te čine najbrži način za spajanje računala na bežičnu mrežu (no, nažalost, i najproblematičniji zbog čega se ova vrsta mrežnih kartica najčešće izbjegava).

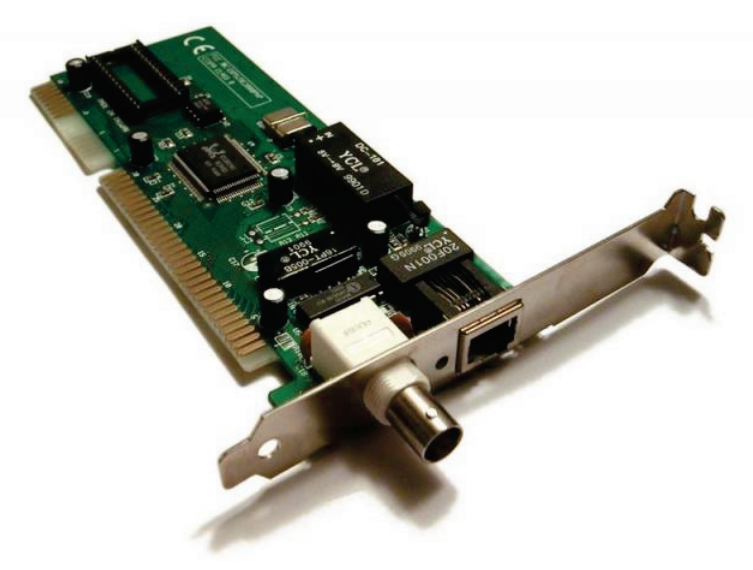

**Slika 16. Mrežna kartica sa BNC i UTP priključkom**

### <span id="page-25-1"></span><span id="page-25-0"></span>**1.4.2. Koncentrator**

Mrežni koncentrator (*eng. network hub*) je uređaj koji služi za međusobno povezivanje više uređaja putem upredene parice ili optičkog kabela, koji zatim čine mrežni segment [\(slika](#page-26-1) 17). Sam mrežni koncentrator je relativno nesofisticiran mrežni uređaj bez funkcije upravljanja prometom koji putem njega prolazi već se svaki podatkovni paket koji ulazi na jednom priključku emitira na svim ostalim priključcima koncentratora. Kako se svaki podatkovni paket emitira putem svih ostalih priključaka dolazi do kolizije paketa, što jako utječe na protok podataka.

Zbog nemogućnosti otkrivanja kolizija od strane samog koncentratora (već to moraju činiti povezana računala) javlja se ograničenje broja koncentratora i veličine mreže. Za mreže brzina prijenosa od 10 Mbit/s između bilo koje dvije krajnje stanice je dopušteno do 5 segmenata (4 koncentratora). Za mreže brzina prijenosa od 100 Mbit/s ograničenje se smanjuje na 3 segmenta (2 koncentratora) između bilo koje dvije krajnje stanice, a i to ograničenje je dopušteno samo ukoliko su koncentratori inačice sa malim kašnjenjem.

Također, koncentrator ograničava propusnost mreže na onu koju dopuštaju mrežne kartice (ukoliko neka od kartica podržava samo brzinu od 10 Mbit/s, cijela će mreža biti ograničena na tu brzinu).

Većina koncentratora detektira tipične probleme, poput pretjeranih kolizija na pojedinačnim priključcima te izolira priključak prekidanjem njegove veze sa dijeljenim medijem. Čak i bez automatskog izoliranja, koncentrator olakšava otklanjanje problema jer njegove indikatorske lampice mogu naznačiti izvor problema, ili se, u najgorem slučaju, uređaji mogu jedan po jedan isključivati iz koncentratora kako bi se ustanovilo koji priključak uzrokuje problem.

Padom cijena preklopnika (u nastavku) uporaba koncentratora postaje sve manja, te će jednog dana u potpunosti nestati.

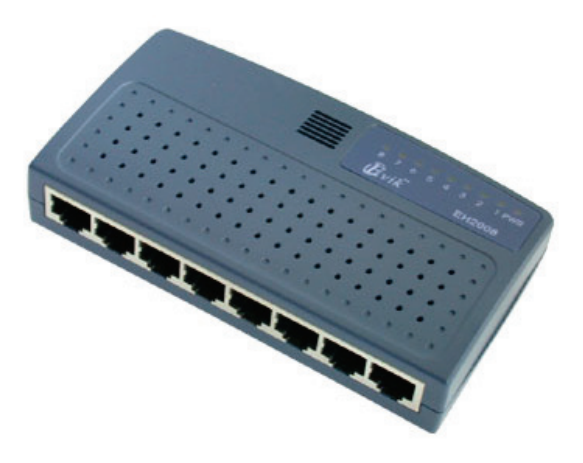

**Slika 17. Koncentrator**

### <span id="page-26-1"></span><span id="page-26-0"></span>**1.4.3. Preklopnik**

Mrežni preklopnik (*eng. switch*) je uređaj sa namjenom sličnom [mrežnom](#page-25-0) [koncentratoru,](#page-25-0) no sa funkcijom analiziranja prometa. Preklopnik posjeduje ugrađen mikroprocesor koji analizira podatkovne pakete te prenosi pakete točno s jednog priključka na drugi. Po uključenju preklopnik skenira mrežu te pohranjuje na kojem se priključku nalazi koje računalo (zahvaljujući MAC adresama mrežnih kartica), što prijenos podataka na mreži sa implementiranim preklopnikom čini učinkovitijim i bez kolizija, a i ne javlja se ograničenje brzine kao kod koncentratora.

Preklopnik omogućuje istovremeno slanje informacija preko mreže većem broju korisnika bez smanjenja radnih svojstava same mreže. Također, kao i koncentrator, preklopnik omogućuje podjelu mreže na više segmenata zajedno povezanih u veću, jedinstvenu mrežu. Svaki priključak preklopnika djeluje kao zasebni most koji osigurava optimalan protok podataka kroz mrežni medij svakog računala na mreži, što omogućuje stvaranje zasebnih (privatnih) segmenata - jedno računalo po segmentu.

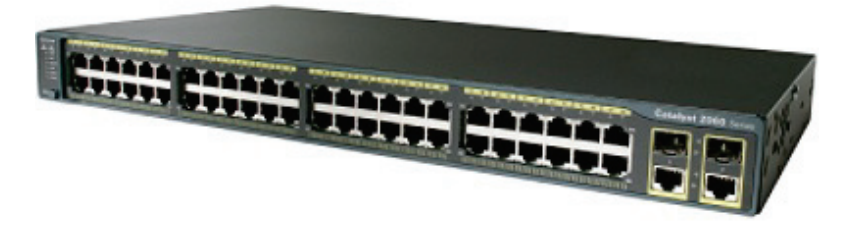

**Slika 18. Preklopnik**

# <span id="page-27-0"></span>**1.4.4. Usmjernik**

Usmjernik (*eng. router*) je mrežni uređaj koji služi za međusobno povezivanje više računalnih mreža. Namjena usmjernika je određivanje sljedeće mrežne točke kojoj se podatkovni paket treba slati na njezinom putu do odredišta, na temelju stanja mreža na koje je usmjernik spojen.

Usmjeravanje paketa se vrši pomoću više vrsta algoritama (prema najkraćem putu, na osnovu toka, na osnovu stanja veza, itd.) putem kojih se stvaraju tablice raspoloživih kanala i njihovog stanja. Dane tablice zatim čine okosnicu za najučinkovitije i najsigurnije slanje paketa do njegova odredišta. Tipično, podatkovni paket na svom putu do odredišta može prolaziti kroz mnoge mrežne točke sa usmjernicima.

Širenjem širokopojasnog Interneta (*eng. broadband*) u kućanstvima se sve češće mogu susresti širokopojasni usmjernici (eng. *broadband routers*) koji objedinjuju funkcije tradicionalnih preklopnika, vatrozida (*eng. firewall*) i DHCP poslužitelja. Širokopojasni usmjernici su dizajnirani za jednostavno uspostavljanje kućnih mreža, povezanih na Internet, te podržavaju dijeljenje datoteka, pristupa Internetu, uređaja (npr. pisača) i igranje putem lokalne mreže.

Širokopojasni usmjernici se pridržavaju Ethernet standarda za stvaranje kućnih mreža. Tradicionalni širokopojasni usmjernici za povezivanje računala zahtijevaju Ethernet kabele, no noviji, bežični usmjernici, podržavaju pristup širokopojasnom Internetu i Ethernet standard bez potrebe za kabelima.

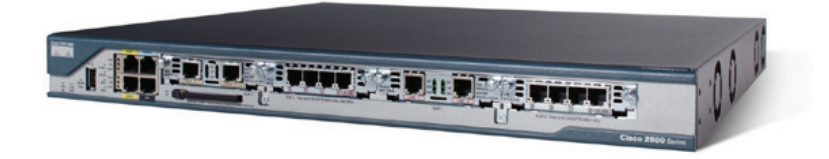

**Slika 19. Usmjernik**

# <span id="page-28-0"></span>**2. Uspostavljanje lokalne mreže**

Nakon obrade osnovnih pojmova računalnih mreža moguće je pristupiti fizičkom uspostavljanju lokalne mreže, u ovome slučaju lokalne mreže u razredu. Prije same implementacije potrebno je odrediti namjenu mreže, te u skladu s njom utvrditi optimalnu topografiju, potreban hardver i softver. U razmatranje će biti uzeta isključivo žičana mreža (*eng. wired network*), jer je uspostavljanje bežične mreže (*eng. wireless network*), sa stajališta potrebnog hardvera još uvijek relativno skupo. Također, pod potrebnim hardverom neće biti spominjana sama računala jer su ona logičan dio mreže računala.

# <span id="page-28-1"></span>**2.1. Namjena razrednog intraneta**

Kako je navedeno u uvodu, cilj ovoga rada jest prikaz mogućnosti uporabe računala u nastavi fizike sa naglaskom na dijeljenje resursa putem mreže računala. U slučaju vršenja određenih eksperimenata, koji su jedan od temelja razumijevanja gradiva, za čiju je izvedbu aparatura previše skupa da bi se omogućilo njihovo individualno izvođenje, mreža računala može poslužiti kao medij putem kojeg bi svi učenici mogli međusobno dijeliti i analizirati rezultate određenog eksperimenta.

# <span id="page-28-2"></span>**2.2. Optimalna topologija**

Zbog svojih mnogostrukih prednosti i jednostavnosti implementacije u manjim sredinama poput razreda, kao logično rješenje nameće se *zvjezdasta topologija* (karakteristike zvjezdaste topologije mogu se naći u odjeljku "1.1.3.3 Zvjezdasta [topologija"](#page-12-0)). Kako je za njezinu uspostavu potreban samo jedan centralni uređaj (koncentrator ili preklopnik) dotična je topologija relativno jeftina, jednostavna za implementaciju (povezuje se relativno malen broj računala) i izrazito pogodna za nadogradnju (dodatna računala ili drugi mrežni uređaji se jednostavno dodaju u mrežu spajanjem na centralni uređaj).

# <span id="page-28-3"></span>**2.3. Potreban hardver**

Za implementaciju lokalne mreže uporabom zvjezdaste topologije potreban je sljedeći hardver: mrežne kartice, prijenosni mediji i centralni uređaj.

Kako je navedeno u odjeljku ["1.4.1. Mrežna kartica"](#page-24-1), danas se mrežne kartice mogu naći implementirane na praktički svim matičnim pločama. Za bolje performanse mreže preporuča se uporaba mrežnih kartica prema standardu Fast Ethernet (većina integriranih mrežnih kartica je ovog standarda). U slučaju nedostatka mrežne kartice na matičnoj ploči potrebno je kupiti zasebnu mrežnu karticu te je instalirati u odgovarajući utor na matičnoj ploči (PCI ili PCI-E utor).

Optimalan prijenosni medij, zbog svoje cijene i brzine prijenosa, jest svakako upredena parica, po mogućnosti kategorije 5, ravne inačice. Sve prednosti koje ovaj prijenosni medij čine najpogodnijim pri instalaciji lokalne mreže moguće je pronaći u odjeljku ["1.3.1. Upredena parica"](#page-20-1).

Za implementaciju zvjezdaste topologije potrebno je koristiti centralni uređaj na koji se spajaju sva računala i drugi mrežni uređaji (npr. pisač), poput koncentratora, preklopnika ili usmjernika. Kako su cijene mrežne opreme zadnjih godina znatno pale preporuča se izbjegavanje uporabe koncentratora, zbog njihovih mana, te se preporuča uporaba preklopnika ili usmjernika. Većina škola zbog pristupa Internetu danas posjeduje širokopojasne usmjernike te se stoga oni postavljaju kao logično rješenje, no u slučaju nedostatka istih (i ukoliko nema potrebe za pristupom Internetu) preporuča se uporaba preklopnika zbog njihove osjetno niže cijene.

Prilikom odabira centralnog uređaja treba paziti da posjeduje dostatan broj Ethernet priključaka za povezivanje svih računala kako bi se izbjegla potreba za daljnjim investicijama (kupnjom dodatnih uređaja kako bi se sva računala i mrežni uređaji mogli povezati). Također, moguće je implementirati i kombinaciju širokopojasnog usmjernika i preklopnika, u slučaju da postojeći usmjernik ne posjeduje dovoljan broj Ethernet priključaka ili ukoliko se pokaže da je ekonomski isplativije koristiti navedenu varijantu.

Sljedeća slika prikazuje shemu fizičkog povezivanja svih prethodno navedenih hardverskih komponenti mreže u jedinstvenu cjelinu, temeljenu na zvjezdastoj topologiji.

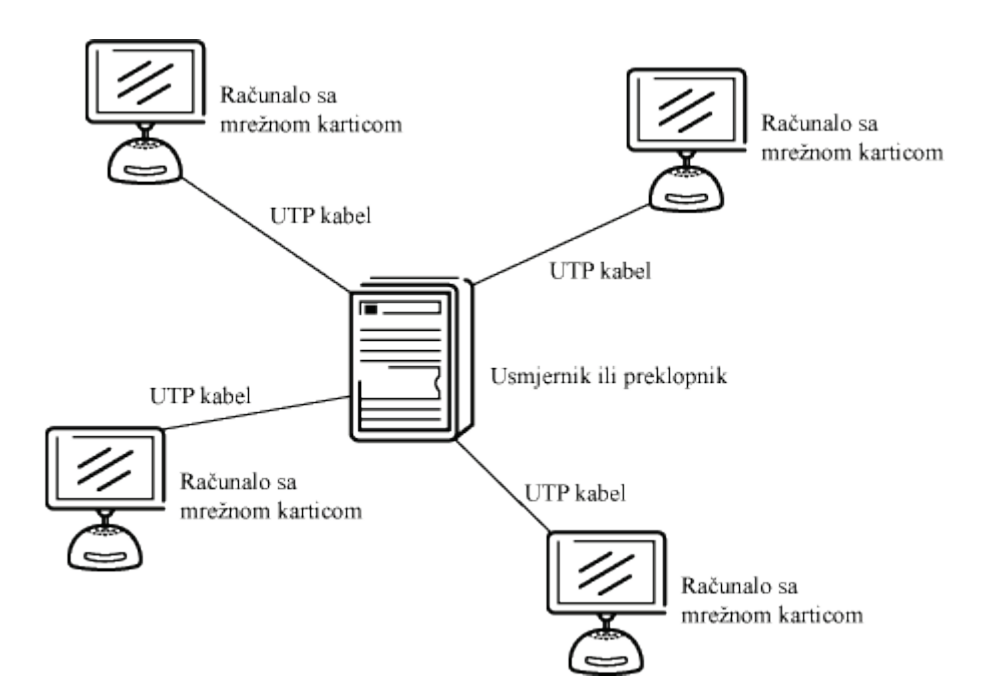

**Slika 20. Shema lokalne mreže**

# <span id="page-30-0"></span>**2.4. Softverske postavke**

Zadnji korak pri uspostavljanju potpuno funkcionalne lokalne mreže računala jest instalacija i podešavanje stanovitih postavki operacijskog sustava i potrebnog softvera, određenih analizom namjene i ciljeva školskog intraneta. Kao najpogodniji i najpraktičniji način za približavanje nastavnih sadržaja analizom se pokazalo tzv. *web sučelje*, tj. prezentacija nastavnih materijala i pokusa putem internetskih stranica, zbog svoje neovisnosti o platformi na kojoj se sadržaj pregledava (to može biti Windows, Linux, OS X operacijski sustav ili neki drugi), što sam sadržaj čini široko dostupnim.

U nastavku će biti prikazan naputak za podešenje osnovnih postavki potrebnih kako bi računalo postalo dio mreže računala, na dva trenutno najrasprostranjenija operacijska sustava na svijetu: Windows XP i Linux, distribucije Ubuntu, pri čemu je uzeta u obzir zvjezdasta topologija u kojoj je centralni uređaj mrežni usmjernik.

#### <span id="page-30-1"></span>**2.4.1. Dodjeljivanje IP adrese računalu**

Prije dodjeljivanja IP adrese računalu potrebno je upoznati se sa pojmom IP adrese i njenom funkcijom. IP (Internet Protocol) adresa je numerička identifikacija (logička adresa) koja se dodjeljuje računalima koja sačinjavaju mrežu računala čija se komunikacija među čvorovima temelji na protokolu Internet Protocol. Trenutno su u uporabi dvije verzije IP protokola, pri čemu svaka inačica posjeduje vlastitu definiciju IP adrese: IP inačice 4 (IPv4) i IP inačice 6 (IPv6).

#### **IP inačice 4**

IPv4 adresa se sastoji od 32 bita, tj. 4 bajta (okteta), koji se kod zapisa razdvajaju točkama (xxx.xxx.xxx.xxx). Svaki od 4 okteta se zapisuje decimalno (od 0 do 255). 32 bitna narav IP inačice 4 ograničava raspoloživi adresni prostor na  $2^{32}$  (4.294.967.296) mogućih jedinstvenih adresa.

Za uspostavljanje lokalne mreže računala potrebno je spomenuti IP adrese sa rezerviranim brojem računala, od kojih su u ovom slučaju važne *privatne adrese*, oblika 10.xxx.xxx.xxx, 172.16.xxx.xxx i 192.168.xxx.xxx. Dotične se adrese još nazivaju i nerutabilnim adresama jer se koriste na razini pojedine ustanove koja ne raspolaže dovoljnim brojem IP adresa da svakom računalu dodijeli zasebnu, tzv. javnu adresu. Uz privatne adrese obavezno se koristi i neki oblik "maskiranja", pri čemu jedno računalo (npr. usmjernik) koristi dvije adrese – javnu i privatnu adresu, a sva računala (logički gledano) "ispod" njega imaju samo privatnu adresu. Na taj način sva računala su sa vanjskog dijela Interneta vidljiva isključivo kao jedno računalo sa jednom IP adresom (npr. IP adresa usmjernika), stoga i naziv maskiranje.

Primjenom mrežnih maski (*eng. subnet mask*) omogućeno je formiranje podklasa i podmreža unutar jedne dodijeljene mrežne klase. Na taj način se povećava broj mreža na račun broja računala. Mrežna maska je 32-bitni broj koji kaže koje bitove originalne IP adrese treba promatrati kao bitove mrežnog broja. Ukoliko je bit mrežne maske postavljen u 1 smatra se da taj bit pripada adresi mreže, svi ostali bitovi (koji su u 0) definiraju broj računala. Prema van se mreža još uvijek ponaša kao jedna iako je podijeljena. Upotrebom maske usmjerivačke tablice se mijenjaju jer moraju sadržavati podatke o podmrežama. Usmjernik u podmreži mora znati kako doći do ostalih podmreža i računala u svojoj podmreži.

#### **IP inačice 6**

Problem IPv4 načina adresiranja očituje se u relativno malom broju raspoloživih adresa, s obzirom na broj računala koja sačinjavaju Internet i brzom širenju. Zbog nagle ekspanzije Interneta prognozira se da će do nedostatka raspoloživih jedinstvenih IPv4 adresa doći 2011. godine. Stoga je još 1990. godine IETF (Internet Engineering Task Force) započeo je rad na novoj verziji IP protokola u kojoj bi se riješili nedostaci IP inačice 4.

Od niza predloženih rješenja 1993. prihvaćen je SIPP (Simple Internet Protocol Plus) te nazvan IPv6. Najvažnije prednosti novog protokola su sljedeće:

- IPv6 ima 128 bitnu adresu (čime se dobiva  $2^{128}$  ili otprilike  $3,403 \times 10^{38}$ jedinstvenih adresa), čime je osiguran gotovo "neograničen" broj IP adresa.
- Pojednostavljeno zaglavlje, što omogućuje usmjernicima da brže obrađuju podatkovne pakete.
- Bolja podrška za opcije. Polja obavezna u IPv4 u IPv6 više nisu te stoga usmjernici mogu preskočiti opcije koje nisu njima namijenjene.
- Veliki napredak u sigurnosti. Autentikacija i privatnost su ključne osobine IPv6.

Primjer IPv6 adrese: 3ffe:0501:0008:0000:0260:97ff:fe40:efab.

Samo dodjeljivanje IP adrese računalu moguće je izvršiti na dva načina: statički ili dinamički. Kada je računalo konfigurirano za uporabu iste IP adrese prilikom svakog pokretanja kaže se da mu je dodijeljena *statička IP adresa*, pri čemu treba paziti da se svakom računalu na lokalnoj mreži dodijeli *jedinstvena* IP adresa. S druge strane, kada se prilikom svakog pokretanja računalu automatski dodjeljuje IP adresa (najčešće različita) kaže se da je računalu dodijeljena *dinamička IP adresa*.

U nastavku će biti prikazani postupci ručnog dodjeljivanja statičke IP adrese računalu pod Windows XP i Linux Ubuntu operacijskim sustavima. Dodjeljivanje statičke IP adrese u manjim mrežama poput razrednog intraneta je praktično iz nekoliko razloga:

- Statička IP adresa najbolje podržava razlučivanje imena, što osigurava najsigurniji pristup računalu preko mreže putem njegova nazva domaćina/domene. Iz ovog razloga naročitu korist od statičkih IP adresa imaju web i FTP poslužitelji. Kako je u analizi namjene i ciljeva školskog intraneta ustanovljeno da je najpraktičniji način za približavanje nastavnih sadržaja web sučelje, za koje je potreban web poslužitelj, statičko dodjeljivanje IP adrese se pokazuje kao logičan izbor.
- Uporaba statičkih IP adresa na manjim mrežama pruža ponešto bolju zaštitu od potencijalnih mrežnih sigurnosnih problema od dinamičkog dodjeljivanja.
- Neki mrežni uređaji ne podržavaju DHCP. Dodjeljivanje statičkih IP adresa svim uređajima na mreži jamči izbjegavanje potencijalnih adresnih konflikata kada DHCP može dodijeliti adresu koja je već statički dodijeljena drugom uređaju.

Prilikom dodjeljivanja statičkih IP adresa u malim ili privatnim mrežama treba ih birati iz prije spomenutih raspona privatnih adresa:

- $\bullet$  10.0.0.0 do 10.255.255.255
- $\bullet$  172.16.0.0 do 172.31.255.255
- $\bullet$  192.168.0.0 do 192.168.255.255

Iako dotični rasponi podržavaju velik broj (tisuće) različitih IP adresa pri dodjeli bi trebalo paziti na sljedeće:

- Ne treba dodjeljivati adrese koje završavaju sa  $0.0$ " ili  $0.255$ " jer su dane adrese općenito rezervirane za uporabu od strane mrežnih protokola.
- Ne treba dodjeljivati adrese pri početku privatnog raspona. IP adrese poput "10.0.0.1" ili "192.168.0.1" se često koriste od strane mrežnih usmjernika i drugih mrežnih uređaja.

#### *2.4.1.1. Dodjeljivanje statičke IP adrese na Windows XP operacijskom sustavu*

Prije dodjele statičke IP adrese u mreži sa centralnim uređajem, poželjno je prvo odrediti IP adresu središnjeg uređaja (u ovom slučaju usmjernika), kako bi se izbjegli potencijalni adresni konflikti i osiguralo da dodjeljivanje statičke IP adrese računalu prođe što jednostavnije. Za određivanje IP adrese usmjernika pod Windows XP operacijskim sustavom potrebno je pristupiti komandnoj liniji unosom naredbe "CMD" u polje **Run** startnog izbornika (**Start→ Run**, unos CMD). U prozoru komandne linije zatim treba unijeti naredbu "IPCONFIG" i očitati IP adresu pod stavkom **Default gateway**, koja predstavlja adresu usmjernika.

Kako bi se dodijelila statička IP adresa računalu sa Windows XP operacijskim sustavom potrebno je pristupiti značajkama veze sa lokalnom mreže, putanjom **Start → Settings → Control Panel** . U prozoru Control Panel dvostrukim klikom lijevom tipkom miša na simbol **Network Connections** otvara se novi prozor u kojemu treba desnom tipkom miša kliknuti na stavku **Local Area Connection**. U padajućem izborniku treba lijevom tipkom miša kliknuti na stavku **Properties** (na dnu padajućeg izbornika), nakon čega se prikazuje prozor sa značajkama veze sa lokalnom mrežom (**Local Area Connection Properties)**.

U izborniku prozora značajki potrebno je odabrati stavku **Internet Protocol (TCP/IP)** te kliknuti na tipku **Properties**, nakon čega se prikazuje prozor sa značajkama TCP/IP protokola. U prikazanom prozoru potrebno je označiti radijsku tipku pored opcije **Use the following IP address**, čime će se omogućiti ručni upis IP adresa.

U prvo polje (**IP address**) treba unijeti željenu statičku IP adresu računala, pazeći pritom da se ne dodijeli već dodijeljena IP adresa. U slučaju lokalne mreže preporuča se unos adrese oblika 192.168.xxx.xxx, pri čemu u polju nakon .168. treba unijeti isti broj koji naveden u istom polju IP adrese usmjernika (npr. ukoliko je IP adresa usmjernika 192.168.1.254, računalu treba dodijeliti IP adresu oblika 192.168.1.xxx).

U polje mrežne maske (**Subnet mask**) preporuča se unos 255.255.255.0, što je standardna mrežna maska za male mreže (do 254 računala ili mrežna uređaja).

Treće polje (**Default gateway**) zahtijeva unos IP adrese usmjernika, te u njega treba upisati adresu ustanovljenu putem komandne linije (iz prethodnog primjera 192.168.1.254).

Preostala dva polja na dnu prozora se mogu ostaviti prazna, te za završetak dodjeljivanja statičke IP adrese treba kliknuti na **OK** u donjem desnom kutu prozora sa značajkama TCP/IP protokola.

#### *2.4.1.2. Dodjeljivanje statičke IP adrese na Linux Ubuntu operacijskom sustavu*

Kao i u prethodnom primjeru, prije dodjele statičke IP adrese potrebno je odrediti IP adresu centralnog uređaja (u ovom slučaju usmjernika), pri čemu valja napomenuti da je postupak opisan za Linux Ubuntu sa GNOME grafičkim korisničkim sučeljem.

Za određivanje IP adrese usmjernika potrebno je pristupiti komandnoj liniji (terminalu) putem **Applications**  $\rightarrow$  **Accessories**  $\rightarrow$  **Terminal** te po prikazu prozora komandne linije unijeti naredbu "route -n" (obavezno malim slovima). Sa prikazanog popisa treba očitati IP adresu prikazanu u stupcu **Gateway**, koja je IP adresa usmjernika.

Statička IP adresa pod Linux Ubuntu operacijskim sustavom se dodjeljuje pristupom prozoru mrežnih postavki putanjom **System → Administration → Network**, nakon čega se unosom administratorske zaporke (klikom na tipku unlock) omogućuje izmjena mrežnih postavki. U prikazanom prozoru potrebno je označiti stavku **Wired connection** i kliknuti na tipku **Properties** nakon čega se prikazuje prozor sa postavkama mrežne kartice.

U prikazanom prozoru treba izvršiti sljedeće:

- Pod stavkom **Configuration** potrebno je postaviti opciju **Static IP address**, kako bi se omogućilo postavljanje statičke IP adrese.
- Pod stavkom **IP address** treba unijeti željenu IP adresu računala, pazeći pritom da se ne dodijeli već postojeća IP adresa na mreži. U slučaju lokalne mreže preporuča se unos adrese oblika 192.168.xxx.xxx, pri čemu u polju nakon .168. treba unijeti isti broj koji naveden u istom polju IP adrese usmjernika (npr. ukoliko je IP adresa usmjernika 192.168.1.254, računalu treba dodijeliti IP adresu oblika 192.168.1.xxx)
- U polje mrežne maske (**Subnet mask**) preporuča se unos 255.255.255.0, što je standardna mrežna maska za male mreže (do 254 računala ili mrežna uređaja)
- Zadnje polje (**Gateway address**) namijenjeno je za unos IP adrese usmjernika.

Po završetku unosa potrebno je kliknuti na **OK**, čime se postavke pohranjuju te se računalu dodjeljuje statička IP adresa.

# <span id="page-34-0"></span>**2.4.2. Ostali softver**

Za provođenje nastave putem web sučelja potrebno je instalirati još neke softverske komponente. Zbog široke lepeze raspoloživih opcija za vršenje nastave putem web sučelja, čiji odabir ovisi o željama i potrebama osobe koja dani način prezentacija nastavnog gradiva implementira, u nastavku su navedene neke od mogućih softverskih opcija čijom se uporabom nastava putem intraneta može uspješno vršiti.

- **Internetski poslužitelj** (*eng. web server*) je računalo koje služi za pohranu i posluživanje internetskih stranica. U slučaju intraneta na jedno od računala u mreži potrebno je instalirati lokalni internetski poslužitelj, koji će služiti za posluživanje internetskih stranica korištenih u nastavi. Svjetski najrašireniji internetski poslužitelj danas je svakako *Apache HTTP Server* (trenutne inačice 2.2.10), čija se uporaba snažno preporuča zbog jednostavnosti instalacije, velike podrške za operacijske sustave (podržani su svi danas relevantni operacijski sustavi: Linux, Mac OS X, Unix, Windows) te činjenice da je besplatan. Detaljne informacije i poveznice za preuzimanje Apache HTTP poslužitelja moguće je pronaći na [www.apache.org.](http://www.apache.org/)
- **Internetski preglednik** (*eng. web browser*) je softverska aplikacija koja se koristi za pregledavanje i interakciju sa internetskim stranicama. Iako svi relevantni operacijski sustavi imaju predinstaliran neki od popularnih internetskih preglednika (Internet Explorer, Mozilla Firefox, Opera, Safari), zbog određenih razlika u prikazu internetskih stranica (što je posljedica nepridržavanja standardima) preporuča se instalacija istog internetskog preglednika na sva računala koja sačinjavaju intranet. Važno je napomenuti da se određene komponente internetskih preglednika potrebne za vođenje nastave putem web sučelja (JAVA Virtual Machine, Adobe Flash Player) moraju zasebno instalirati.
- **Multimedijski reproduktor** (*eng. media player*) je softverska aplikacija čija je namjena reprodukcija audio i video sadržaja. Korisnicima danas na raspolaganju stoji velik broj raznih multimedijskih reproduktora, od besplatnih do komercijalnih inačice te se stoga odabir dotičnog softvera prepušta korisniku. Međutim, potrebno je spomenuti *VLC Media Player*, besplatan multimedijski reproduktor, s podrškom za sve relevantne operacijske sustave, koji je u stanju reproducirati gotovo sve raspoložive multimedijske formate. Također, dotična aplikacija posjeduje integriranu opciju za *web streaming*, intiuativnu i izrazito jednostavnu za uporabu, koja može biti izrazito korisna za izvođenje nastave, ukoliko se putem intraneta (ili Interneta) žele uživo emitirati određeni sadržaji. Pojedinosti o aplikaciji VLC Media Player i poveznice za preuzimanje mogu se pronaći na [www.videolan.org.](http://www.videolan.org/)

Gore navedene su samo neke od opcija potrebnih za izvođenje nastave putem web sučelja. U grupu alata potrebnih za vršenje nastave u ovom obliku još spadaju i razni HTML uređivači (potrebni za izradu internetskih stranica, npr. Dreamweaver, Microsoft Front Page, itd.), uređivači slika (primjerice GIMP, Adobe Photoshop, itd.), alati za video konverziju (služe pretvaranje video datoteka iz jednog formata u drugi) i mnogi drugi. Odabir alata prema ciljevima i potrebama se prepušta implementatoru web sučelja.

# <span id="page-35-0"></span>**3. Obrada Brownovog gibanja putem školskog intraneta**

U prethodna dva poglavlja obrađene su osnove mreža računala i navedena uputstva za stvaranje lokalne školske (razredne) računalne mreže sa ciljem učinkovite obrade nastavnih sadržaja iz područja fizike. Ovo poglavlje će obraditi metodičku stranu nastave fizike putem web sučelja na primjeru Brownovog gibanja, te pokušati ukazati na prednosti dotičnog pristupa nastavi.

# <span id="page-35-1"></span>**3.1. Brownovo gibanje**

Brownovo gibanje kao fizikalna pojava je neuređeno termičko gibanje makroskopskih čestica u plinovima ili tekućinama kao posljedica sudara molekula tog medija sa promatranim makroskopskim česticama. Konkretno: promatraju li se pod mikroskopom peludna zrnca u vodi, moguće je primijetiti da se ona gibaju bez reda i pravilne putanje. Dotični je fenomen dobio ime po škotskom botaničaru Robertu Brownu koji ga je prvi sustavno proučavao, opisao i postavio kao fizikalni problem. Brownovo gibanje glasi kao jedan od najvažnijih dokaza molekularne teorije tvari.

# <span id="page-35-2"></span>**3.1.1. Povijest Brownovog gibanja**

Prve naznake ljudskog primjećivanja Brownovog gibanja sežu u daleku prošlost, točnije 60. g. pr. Kr., kada je starorimski pjesnik i filozof Lukrecije u svojoj pjesmi "O prirodi stvari" (*lat. De rerum natura*) iznio izvanredan opis Brownovog gibanja čestica prašine. Kao svoj dokaz o postojanju atoma Lukrecije navodi sljedeće: *"Promotrite što se događa kada svjetlost prodre u kuću i obasja sjenovita mjesta. Vidjeti ćete velik broj sitnih čestica koje se miješaju na velik broj načina… njihov ples ukazuje na pokrete skrivene od našeg pogleda… Njegov uzrok su atomi koji se kreću sami od sebe. Zatim mala tijela koja su najmanje udaljena od zamaha atoma bivaju pokretana udarima njihovih nevidljivih udaraca i zauzvrat se sudaraju sa većim tijelima. Tako kretanje izvire od atoma i postupno se penje do razine naših čula, tako da su tijela koja vidimo da se kreću u sunčevim zrakama pokretana udarcima koji za nas ostaju nevidljivi."* Iako je gibanje čestica prašine uglavnom uzrokovano zračnim strujama, opis gibanja neodoljivo podsjeća na moderan opis Brownovog gibanja.

Godine 1785. Jan Ingenhousz, nizozemski fiziolog, biolog i kemičar, opisao je nepravilno gibanje čestica ugljene prašine na površini alkohola. Usprkos tome, otkriće ove vrste gibanja se tradicionalno pripisuje škotskom botaničaru Robertu Brownu, 1827. godine, po kojemu i nosi naziv.

Robert Brown, u to vrijeme priznati botaničar i vrsni mikroskopist, proučavao je seksualne odnose biljaka te je naročito bio zainteresiran za čestice koje su se nalazile u zrnima peludi. Tijekom istraživanja mikroskopom uočio je da se dotične čestice neprekidno kreću u raznim smjerovima i ustanovio da njihovo gibanje nije uzrokovano strujanjima ili isparavanjem tekućine , zbog čega je pomislio da vidi izvor aktivnosti koji tvarima daje život. Međutim, pokus je ponovio s mrtvim stanicama peludi i sigurno neživim zrncima boje, stakla, granita, pa čak i prašinom sa kamena koji je bio dio Sfinge te je uočio isto kaotično gibanje. Gibanje očigledno nije imalo nikakve veze sa time je li tvar ikada bila živa ili ne, što je uvelike iznenadilo Browna. Iako nije otkrio uzrok i pružio objašnjenje, takvo je gibanje dobilo naziv Brownovo gibanje, jer ga je Robert Brown prvi stvarno proučio i sustavno opisao, te ga postavio kao bitan fizikalni fenomen, prisutan kod anorganskih, kao i kod organskih tvari.

## <span id="page-36-0"></span>**3.1.2. Razdoblje prije Einsteina**

Nakon 1860. mnogo je znanstvenika radilo na objašnjenju fenomena Brownovog gibanja, a svoje teorije su temeljili na električnim efektima, napetosti površine ili razlikama temperature na mikroskali. Međutim niti jedna od nastalih hipoteza nije zadovoljila sve rezultate Brownovih eksperimenata. Wiener je 1863. godine, a nešto kasnije i Carbonelle, postavio tezu koja je bila blizu današnjoj teoriji: da unutrašnja kretanja same tekućine, koja su uzrok i toplini tekućine, uzrokuju Brownovo gibanje. Krajem 19. stoljeća francuski eksperimentator Leon Gouy proveo je detaljna proučavanja Brownovog gibanja koja su podržavala kinetičku teoriju. Kao posljedica njegova i rada drugih znanstvenika proizašle su sljedeće činjenice:

- 1. Gibanje je jako nepravilno, sastavljeno od translacija i rotacija, te se čini da putanje nemaju tangentu;
- 2. Dvije čestice se gibaju neovisno jedna o drugoj, čak i kada se približe jedna drugoj na udaljenost koja je manja od njihova promjera;
- 3. Gibanje je aktivnije što su čestice manje;
- 4. Sastav i gustoća čestica nemaju utjecaja na gibanje;
- 5. Gibanje je aktivnije u manje viskoznim tekućinama;
- 6. Gibanje je aktivnije pri višim temperaturama;
- 7. Gibanje nikada ne prestaje.

Tih sedam činjenica je opovrgavalo većinu tadašnjih teorija, ali se 1905. godine pojavila kinetička teorija koja govori da je kretanje čestica uzrokovano bombardiranjem istih molekulama fluida. Gornjih 7 činjenica nije bilo u konfliktu s tom teorijom no niti ona nije bila lako prihvaćena zbog tadašnjeg shvaćanja fizike: *"Interpretacija ranih eksperimenata je bila temeljena na pretpostavci kontinuirane krivulje gibanja koja se uklapa u koncept svijeta kontinuirane materije koji je vladao fizikom 19. stoljeća. Pojave poput elektromagnetizma i širenja topline u tijelima su bile opisane moćnim pojmovnim aparatom – diferencijalnim jednadžbama. Difuzija je također bila opisana kontinuiranim diferencijalnim jednadžbama (poznate kao Fickovi zakoni po njemačkom patologu Adolfu Ficku). Krajem stoljeća Ludwig Boltzmann je razvio kinetičku teoriju plinova koja se zasnivala na pretpostavci o diskontinuiranoj materiji – tj. atomima. Teorija je mogla objasniti rezultate u termodinamici, ali ju je velik broj fizičara uzimao kao eksperimentalno neprovjerljivu hipotezu. Fizika 19.*  stoljeća se tako našla u filozofskom procjepu između "kontinuiranog" i "diskretnog" *objašnjenja svijeta – dva i pol tisućljeća nakon Demokritove ideje o atomima"* [2].

# <span id="page-36-1"></span>**3.1.3. Albert Einstein**

Einstein, unatoč velikom trudu kojeg je uložio u proučavanje Brownovog gibanja, isprva nije bio svjestan postojanja tog fenomena. Teoretski ga je predvidio i formulirao točnu brojčanu jednadžbu u radu *"O zahtjevima molekularno-kinetičke teorije topline na gibanje čestica raspršenih u stacionarnoj tekućini* " (1905. godine, iste godine koje je "izumio" foton i postavio specijalnu teoriju relativnosti). Sam je rekao: *"Ne upoznat sa ranijim istraživanjima Boltzmanna i Gibbsa, koja su se pojavila ranije i zapravo iscrpila temu, razvio sam statističku mehaniku i molekularno-kinetičku teoriju termodinamike koja je bila utemeljena na prethodnoj. Moj glavni cilj leži u tome da nađem činjenice koje bi jamčile, koliko god je to moguće, postojanje atoma definirane krajnje veličine. Uslijed toga sam*  *otkrio da bi, prema atomističkoj teoriji, trebalo postojati kretanje mikroskopskih čestica u suspenziji otvoreno za proučavanje, bez znanja da se promatranja odnose na Brownovo gibanje, koje je već odavno poznato."* [3]

Einstein je tako, prvo, razvio matematički model koji dopušta predviđanje gibanje Brownove čestice. S fizikalne strane je povezao viskoznost i difuziju, što je omogućilo mjerenje Boltzmannove konstante *k* i Avogradovog broja *NA*. Iako je sam problem već bio kvalitativno riješen (znalo se što sve utječe na gibanje čestice), Einstein je dao i kvantitativnu formulaciju.

Konačnu potvrdu Einsteinove relacije napravio je francuski fizičar Jean Baptiste Perrin sa suradnicima u nizu eksperimenata između 1908. i 1911. godine, za što je 1926. godine dobio Nobelovu nagradu. Eksperimenti su zahtijevali precizno određivanje veličine kuglica, kontrole njihovog polumjera i velik broj mjerenja. Preciznost njegovih eksperimenata nije ostavila prostora za sumnju u točnost Einsteinovih predviđanja i u diskretnu sliku svijeta baziranu na atomima. Iako su specijalna teorija relativnosti i fotoelektrični efekt po mnogima glavne ideje koje je Einstein dao, te 1905. godine, Brownovo gibanje i matematički model nasumičnog šetača su postavili temelj današnjoj statističkoj fizici.

## <span id="page-37-0"></span>**3.1.4. Fizikalni model Brownovog gibanja**

Neka čestica, reda veličine mikrometra (10-<sup>6</sup> m) se pri sobnoj temperaturi u tekućini

giba nasumično. Dano se gibanje može jednostavno zamisliti kao nogometna utakmica na kojoj se lopta kreće, no igrači se ne vide.

Ukoliko se napravi graf puta koji je čestica prevalila u nekom vremenu [\(slika 21\)](#page-37-1) vidljivo je da dobivenu krivulju nije jednostavno opisati jer nije kontinuirana i prilikom svakog crtanja izgleda drugačije.

Postavlja se pitanje koje sve sile djeluju na česticu uronjenu u tekućinu. Molekule vode neprekidno udaraju u promatranu česticu (pogledajte sliku) i prenose joj kinetičku energiju, ali na česticu u gibanju djeluje sila trenja tekućine, tj. viskoznost. Kinetička energija čestice (napisana u obliku umnoška

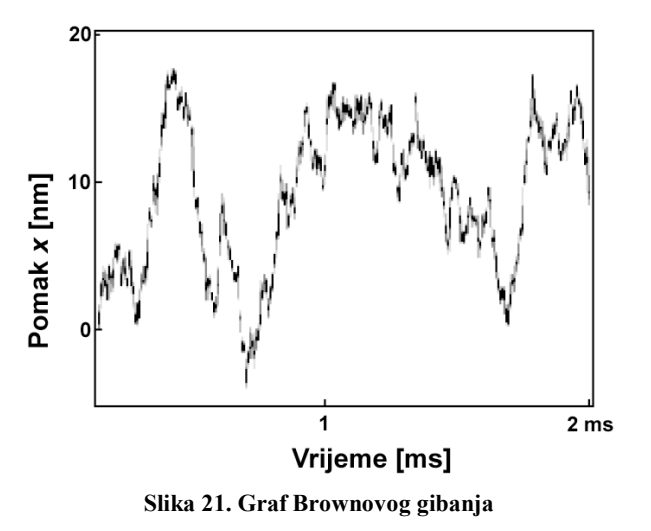

mase i akceleracije) jednaka je zbroju vanjske sile molekula koje se sudaraju s česticom i sili trenja (sila trenja je jednaka umnošku koeficijenta trenja, γ i brzine čestice):

<span id="page-37-1"></span>
$$
ma = F_{TR} + F_V = -\gamma v + F_V \tag{8}
$$

Viskoznost je konstantna veličina, te stoga preostaje da nasumičnost gibanja uzrokuje vanjska sila. Svaka molekula vode ima neku kinetičku energiju, te stoga i količinu gibanja, a pri svakom sudaru molekule vode s česticom vrijedi zakon očuvanja količine gibanja i momenta gibanja. Stoga je moguće izračunati smjer i količinu gibanja čestice nakon sudara, no kako je broj molekula vode koji se uzima u obzir reda veličine 10<sup>23</sup> potrebno je potražiti drugačiji pristup ovom problemu.

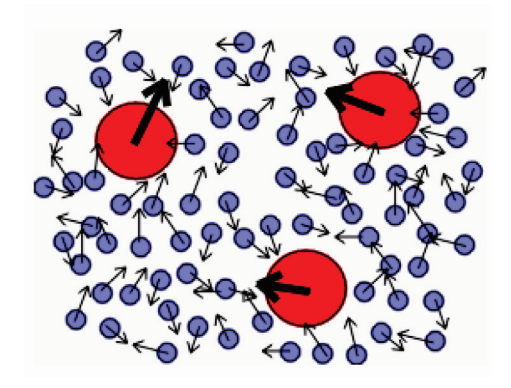

**Slika 22. Prikaz Brownovog gibanja**

Povišenjem temperature fluida, kinetička energija molekula se povećava te se one brže gibaju, a kako se uronjena čestica nalazi u termalnoj ravnoteži sa medijem, njezina kinetička energija je također proporcionalna sa temperaturom:

$$
\frac{1}{2}m\overline{v}^2 = \frac{1}{2}kT\tag{9}
$$

pri čemu je *m* masa čestice,  $\bar{v}^2$  kvadrat prosječne brzine, *k* konstanta (Boltzmannova konstanta, 1,38x10<sup>-23</sup> JK<sup>-1</sup>) i *T* temperatura medija. Iz toga proizlazi da je brzina čestice:

$$
\overline{v}^2 = \frac{kT}{m} \tag{10}
$$

Iz jednadžbe (10) Einstein je izveo svoju relaciju na idejama statističke mehanike, a sama relacija izračunava kvadrat udaljenosti od početnog položaja:

$$
\overline{x}^2 = \frac{kT}{3\pi\eta a}t\tag{11}
$$

pri čemu je:

 $\overline{x}^2$  – kvadrat udaljenosti u ovisnosti o vremenu;

- *T*  temperatura;
- *r* radijus čestice (pretpostavka je da je čestica okrugla);
- *η* viskoznost fluida;
- $k$  Boltzmannova konstanta  $(1,38x10^{-23} \text{ JK}^{-1});$
- *t* vrijeme.

Iz dane relacije je vidljivo da je udaljenost proporcionalna sa temperaturom, a obrnuto proporcionalna sa radijusom čestice i viskoznosti medija. Upravo zbog veličine čestica ne primjećujemo da se ptice, ribe ili brodovi gibaju po Brownovom gibanju, tj. da udarci molekula zraka ili tekućina imaju utjecaja na njih.

# <span id="page-39-0"></span>**3.1.5. Važnost Brownovog gibanja**

1909. godine Jean Baptiste Perrin proveo je opsežna eksperimentalna ispitivanja kojima je potvrdio Einsteinove rezultate. Mjerio je  $\bar{x}^2$  kao funkciju vremena *t*. Uz poznatu temperaturu *T* , viskoznost *η* vode i promjer čestice *r* Perrin je pomoću tih ekperimenata odredio vrijednost Boltzmannove konstante *k*.

Einsteinovo objašnjenje Brownovog gibanja i njegova naknadna potvrda od strane Perrina su povijesno važni jer su pružili uvjerljiv dokaz za molekularnu teoriju tvari. Drugim riječima dokazali su da su atomi i molekule stvarni fizikalni objekti, što je utišalo protivnike ove teorije i omogućilo daljnji razvitak znanosti u ovom smjeru.

# <span id="page-40-0"></span>**3.2. Brownovo gibanje u nastavi**

Željeni cilj obrade bilo kojeg područja fizike u nastavi jest stvaranje ispravne mentalne koncepcije, na temelju koje učenici u budućnosti mogu nastaviti nadograđivati znanje. Uspješno stvaranje ispravne mentalne koncepcije leži u konstruktivističkom pristupu učenju, koje kaže da učenje nije jednostavno prenošenje znanja sa učitelja na učenika, već se znanje konstruira aktivnošću učenika u učenikovoj svijesti. Osoba koja uči mora biti aktivno uključena u ono što se uči (istraživanjem , rješavanjem problema i suradnjom s drugima), dok konstruktivistički orijentirani učitelj ima ulogu voditelja, motivatora, su-radnika , suistraživača, poticatelja stvaranja ideja,stavova mišljenja i dr.

U skladu sa gore rečenim, edukacijska istraživanja su pokazala da su učenici skloniji usvajanju znanja ukoliko se primijene interaktivne metode poučavanja fizike, koje u današnje vrijeme kao nezaobilazan dio uključuju i uporabu računala, putem kojih se mogu provoditi eksperimenti čiji rezultati mogu biti teško uočlijivi ili čak "nevidlijivi" za promatrača.

Stoga je pri obradi Brownovog gibanja uporaba računala krajnje praktična jer se moraju vršiti promatranja gibanja čestica koja se golim okom jedva ili uopće ne vide.

Kako je već navedeno, kao najpraktičniji način prezentacije rezultata eksperimenata i obrade ovog fenomena pokazala se nastava putem web sučelja (tj. putem internetskih stranica) na lokalnoj mreži računala (ili putem Interneta, ukoliko se odluči za taj pristup), zbog jednostavnosti implementacije i neovisnosti o platformi. Valja napomenuti da se ovaj tip nastave (uz neke modifikacije) može vršiti i bez mreže računala, već putem jednog računala i projektora, koji bi stranice sa materijalima prikazivao uvećane na projektorskom platnu.

<span id="page-40-1"></span>U nastavku će biti prikazan jedan od mogućih načina obrade teme Brownovog gibanja, konstruktivističkim pristupom putem web sučelja. Pripadne internetske stranice moguće je pronaći na adresi http://dominis.phy.hr/~bplancic.

#### **3.2.1. Uvod**

Cilj uvodne stranice je približavanje teme učenicima i pokušaj da ih se zainteresira za dotičnu temu, jer su istraživanja pokazala da motivirani učenici uspješnije i kvalitetnije usvajaju gradivo. Pažnja učenika se pokušava pridobiti predstavljanjem fenomena Brownovog gibanja u obliku misterije za koju treba pronaći odgovor. Preporuča se da prilikom prve obrade gradiva učitelj onemogući pristup daljnjim stranicama kako učenici ne bi mogli preskakati određene korake procesa obrade gradiva (brzati na stranice sa odgovorima na pitanja za koja se očekuje da sami osmisle ili primijete odgovore).

### <span id="page-41-0"></span>**3.2.2. Snimke**

Nakon uvoda u temu učenicima se omogućuje pogled na gibanje koje je primijetio Robert Brown. Prva snimka [\(slika 24\)](#page-42-0) koja prikazuje kretanje čestica dima u zraku snimljena je pomoću plinske komore i digitalnog mikroskopa Intel Play QX3+, pri uvećanju od 60x.

Dotični mikroskop je bio razvijen kao rezultat suradnje između računalnog diva Intela i tvrtke za proizvodnju igračaka Mattel. Iako deklarativno igračka, zbog svojih kvaliteta i ponajprije cijene (otprilike 100 \$ ili 550 kn) ovaj je digitalni mikroskop pronašao svoje mjesto znanstvenoj edukaciji koja koristi optiku, digitalno snimanje i najnoviju računalnu tehnologiju.

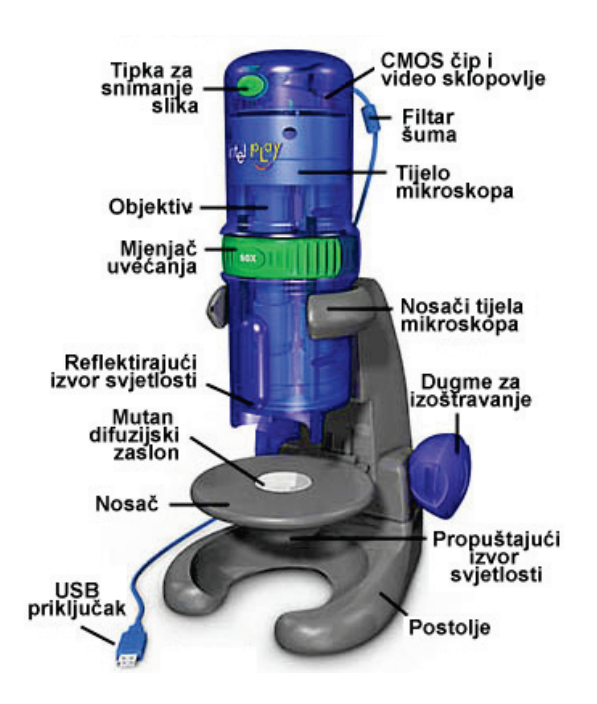

**Slika 23. Intel Play QX3+ digitalni mikroskop**

Mada na prvi pogled djeluje dječje i neozbiljno moderne tehnologije implementirane u ovom mikroskopu omogućuju znanstvenicima amaterima proučavanje okoline putem optičke mikroskopije pri uvećanjima od 10x, 60x ili 200x, uz osvjetljenje odozgo ili odozdo. Prava tajna ovog mikroskopa je aktivna točkasta senzorska CMOS video tehnologija koja korisnicima omogućuje snimanje pojedinačnih slika, snimanje video isječaka te snimanje serija snimki sa vremenskim razmakom (od 1 sekunde do 1 sata). Također je moguće tijelo mikroskopa ukloniti sa postolja i koristiti za proučavanje površine većih predmeta (primjerice kože na tijelu). Nažalost, zbog softverskih ograničenja (problema sa upravljačkim programima) nemoguće je izvršiti prijenos uživo eksperimenta (*eng. live stream*) na sva računala u mreži što bi sa metodičke strane bilo krajnje poželjno.

Sveukupne tehničke karakteristike Intel Play QX3+ mikroskopa glase:

- **Razlučivost:** 320 x 240 VGA pri slanju slike na računalo;
- **Uvećanje:** 10x, 60x, 200x;
- **Izvor svjetlosti:** Dvije "Superbrite" LE diode;
- **Memorija:** ovisno o kapacitetu računala;
- **Video reprodukcija:** 15 sličica u sekundi (fps);
- **Napajanje:** Putem USB sučelja;
- **Veličina:** 12,1 cm (D) x  $16,5$  cm ( $\check{S}$ ) x 27 cm (V);
- **Podržani operacijski sustavi:** Microsoft Windows, Mac OS X (uz zaseban softver), Linux (uz zaseban softver)

Za pobliže upoznavanje sa mogućnostima i načinom rada Intel Play QX3+ mikroskopa preporuča se posjet internetskoj stranici

<http://micro.magnet.fsu.edu/optics/intelplay/simulator/index.html>

na kojoj se može pronaći JAVA simulacija ovog mikroskopa.

Druga snimka [\(slika 25](#page-42-0); preuzeta sa Interneta) prikazuje Brownovo gibanje čestica mliječne masti u vodi.

<span id="page-42-0"></span>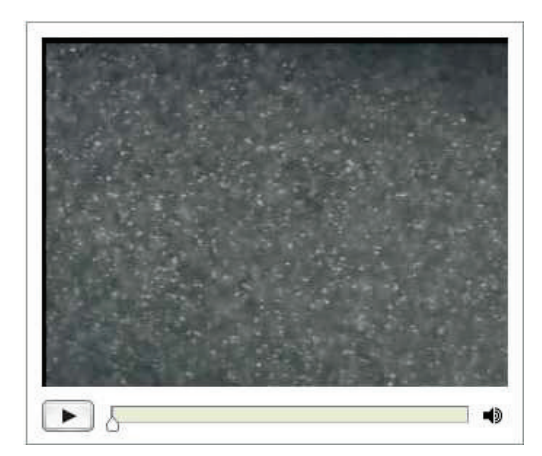

**Slika 24. Snimka Brownovog gibanja čestica dima u zraku**

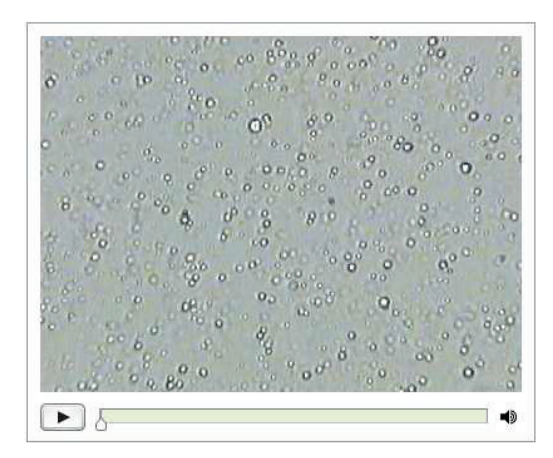

**Slika 25. Snimka Brownovog gibanja molekula masti u vodi**

Učenike se navodi da promatranjem snimki uoče nepravilno kretanje vidljivih čestica i pokušaju zaključiti što uzrokuje ovakvo gibanje. U svrhu boljeg opažanja moguće je opetovano promatranje snimki ali i postupno promatranje, korak po korak, pomicanjem klizača dok je reprodukcija zaustavljana.

Od učenika se može također zatražiti da prilikom postupnog promatranja skiciraju gibanje jedne čestice kako bi napravljenu skicu kasnije usporedili sa gibanjem čestice simuliranim pomoću JAVA simulacije.

<span id="page-43-0"></span>Tijekom i nakon promatranja snimki se ohrabruje poticanje rasprave u kojoj će učenici iznositi svoje pretpostavke i mišljenja o uzrocima nasumičnog gibanja vidljivih čestica, dok bi nastavnik putem usmjerenih pitanja (ovisno o teorijama i mišljenima učenika) trebao nastojati dovesti učenike do zaključka da gibanje vidljivih čestica uzrokuju sudari nevidljivih čestica zraka, odnosno vode. Prilikom tog postupka navođenje ne bi smjelo biti previše izravno već bi učenicima trebalo ukazivati na moguće nelogičnosti u njihovu načinu razmišljanja i navoditi ih na preispitivanje vlastitih stavova i mišljenja.

# **3.2.3. Simulacija**

Nakon proučavanja snimki i rasprave putem koje se uspješno došlo do zaključka da se vidljive čestice gibaju zbog sudara sa nevidljivim česticama medija u kojem se nalaze, može se prijeći na proučavanje ponašanja jedne čestice pomoću JAVA simulacije (preuzete sa Interneta).

Simulacija omogućuje mijenjanje parametara relevantnih za Brownovo gibanje što dozvoljava detaljno proučavanje ovog fenomena.

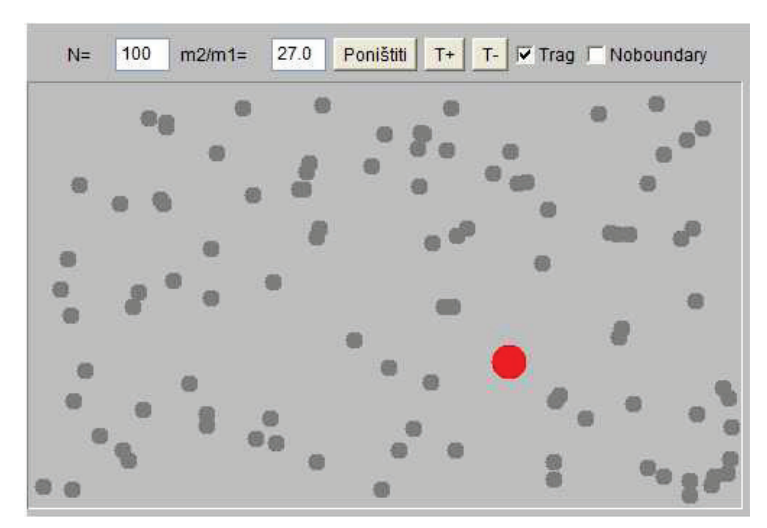

**Slika 26. JAVA simulacija Brownovog gibanja**

Parametri koje je u simulaciji moguće mijenjati jesu:

- Ukupan broj čestica koji sudjeluje u simulaciji (N) čijim mijenjanjem je moguće vidjeti da se veća čestica zaista giba pod utjecajima sudara manjih čestica (manji broj čestica rezultira manjim brojem sudara i samim time slabijim gibanjem veće čestice)
- Omjer mase veće i manje čestice (m2/m1) čija izmjena jasno prikazuje da utjecaj udara manjih čestica ima to manji utjecaj što je omjer masa veći.
- Temperatura (T+/T-) izmjenom koje se demonstrira utjecaj temperature medija u kojemu se veća čestica nalazi na gibanje dane čestice.
- Trag je opcija čijim se uključivanjem u prozoru simulacije iscrtava trag gibanja čestice. Ova opcija omogućuje usporedbu simuliranog gibanja čestice sa skicama gibanja koje su učenici napravili promatranjem snimki.

Na dnu internetske stranice, ispod simulacije navedena su određena pitanja čiji je cilj, zajedno sa potaknutom raspravom (u kojoj učitelj opet predstavlja moderatora i pitanjima usmjerava učenike u željenom smjeru), uočavanje osobitosti Brownovog gibanja:

- Nasumičnosti učenici pomoću kombinacije snimki i simulacije moraju ustanoviti da je Brownovo gibanje nasumično.
- Uzroka rasprave tijekom promatranja snimki i proučavanja simulacije trebale bi bez sumnje učenicima dokazati da se veća čestica giba zbog udara manjih čestica o nju.
- Utjecaja mase čestice izmjenom omjera masa velike i malih čestica očekuje se od učenika da primijete da što je veća razlika u masi između čestica to utjecaji udara manjih čestica imaju manje učinka na veliku česticu. Preporučljivo je učenicima savjetovati da stave veliki omjer masa (više od 10000) kako bi došli do zaključka zašto se Brownovo gibanje ne primjećuje velikih predmeta (ljudi, ptica).
- Utjecaja temperature ova osobina izravno povezuje Brownovo gibanje sa kinetičkom teorijom plinova. Cilj je da učenici ustanove da se velika čestica brže giba zbog većeg broja udara malih čestica, što je uzrokovano porastom kinetičke energije istih.

## <span id="page-45-0"></span>**3.2.4. Teoretska obrada Brownovog gibanja**

Kada se ustanovi da su učenici došli do zadovoljavajućih zaključaka vezanih uz Brownovo gibanje omogućuje se pristup daljnjim dvjema stranicama na kojima se nakon kratkog povijesnog pregleda prikazuje razvitak fizikalnog modela Brownovog gibanja.

Povijesni pregled ukratko opisuje evoluciju mišljenja koja je dovela do stvaranja fizikalnog modela Brownovog gibanja od strane Alberta Einsteina, 1905. godine.

Tijekom obrade matematičkog aspekta fizikalnog modela preporuča se uporaba ploče kako bi se učenicima što zornije demonstrirao način razmišljanja koji je doveo do konačne formule modela.

### <span id="page-45-1"></span>**3.2.5. Kućni zadatak**

Kućni zadatak predstavlja ideju izbornog sadržaja koji učenicima sa materijalnim mogućnostima omogućuje samostalno vršenje eksperimenta kod kuće.

Tekst zadatka sadrži temeljita uputstva za izvođenje eksperimenta, od potrebnih elemenata (mikroskopa, stakalaca, itd.) preko postupka pripreme uzorka i mikroskopiranja do uputa što tražiti.

Ukoliko postoji mogućnost učenicima se može sugerirati da viđeno gibanje snime (pomoću internetske kamere ili digitalnog fotoaparata) te da na nekom od budućih školskih satova svoja iskustva i snimljeno podijele sa ostatkom razreda u obliku kratkog seminara.

# <span id="page-46-0"></span>**3.2.6. Provjera znanja**

Zadnji dio svakog nastavnog procesa se sastoji od provjere stečenog znanja. U tu svrhu napravljen je kratak test (od samo 4 pitanja) čiji je cilj učenicima ukazati na potencijalne nedostatke u znanju. Svrha prikazane provjere znanja (koja odmah učenicima govori je li pitanje točno ili nije, uz kratko objašnjenje) nije ocjenjivanje učenika, već pomoć učenicima kako bi uvidjeli postoje li problemi sa razumijevanjem gradiva. Tijekom izrade testa (napravljenim pomoću komercijalnog programa Articulate Quizmaker inačice 2.2) moguće je i postaviti opciju slanja rezultata testa na određenu adresu elektroničke pošte, kako bi učitelj iz primljenih rezultata mogao utvrditi koji učenici imaju poteškoća sa savladavanjem dotičnog dijela gradiva.

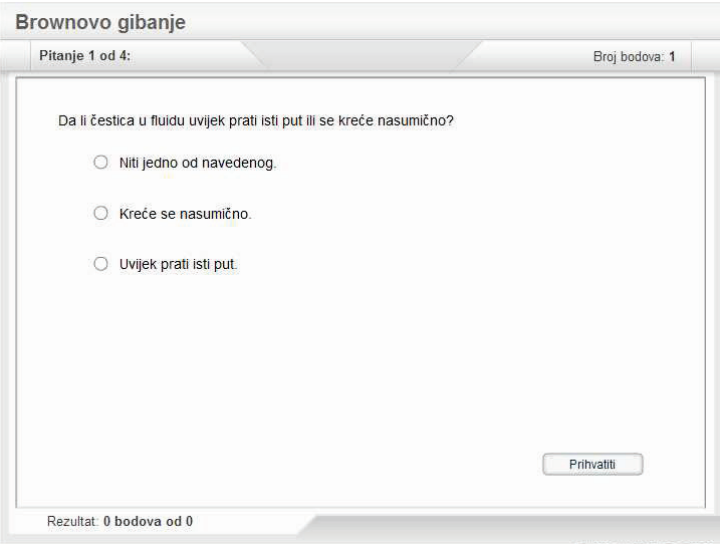

**Slika 27. Primjer pitanja za provjeru znanja**

# <span id="page-47-0"></span>**Zaključak**

Ovim radom su se nastojale prikazati prednosti uporabe modernih tehnologija, preciznije mreža računala, u procesu nastave fizike. U prethodnom poglavlju demonstriran je samo jedan od načina pristupa obradi neke fizikalne pojave (preciznije Brownovog gibanja), koji se analizom ciljeva nastave pokazao najpraktičnijim, no postoji još čitav niz opcija kojima se nastava putem računala može uspješno izvoditi.

Prednosti ovakvo pristupa nastavi su višestruke. U slučaju eksperimenata čiji su rezultati teško vidljivi golim okom, dotični se mogu izvršiti pomoću sofisticirane opreme, snimiti i naknadno prikazati učenicima, koji zatim dotične eksperimente mogu temeljito proučiti (višestrukim pregledima snimljenog materijala, usporavanjem ili ubrzavanjem, te uvećavanjem). Također se javlja mogućnost dodjeljivanja zadataka učenicima koji bi kod kuće ili grupno u školi mogli vršiti određene eksperimente, rezultate bilježiti (u obliku slika ili video zapisa) te ih putem mreže računala (ili Interneta) dijeliti sa kolegama.

Kao jedan od glavnih argumenata za ovakav tip nastave svakako se nameće dostupnost nastavnih sadržaja. Nastavni materijali su podjednako dostupni svim učenicima, a u slučaju postavljanja materijala na Internet i širem auditoriju zainteresiranom za proučavanje dotične teme, što ujedno doprinosi popularizaciji znanosti. Također, učenici se, u slučaju nejasnoća, kod kuće mogu poslužiti materijalima kako bi dotične nejasnoće razjasnili.

Međutim, treba imati na umu da bi tijekom obrade teme računalo trebalo služiti isključivo kao pomagalo, a ne kao središte procesa obrade gradiva. Za stvaranje čvrstih i ispravnih koncepcija ključan dio je rasprava, potaknuta i usmjeravana od strane učitelja, koja učenicima omogućuje iznošenje i prilagođavanje vlastitih zamisli njihovim preispitivanjem.

Naravno, ovakav pristup obradi gradiva ne treba ograničavati isključivo na fiziku. Obrada gradiva putem računala pogodna je i za ostale prirodne znanosti (biologiju, kemiju), a tehnologija prijenosa uživo putem računala (*eng. live streaming*) može se koristiti za približavanje nastave i resursa školama u slabo naseljenim mjestima (poput otoka).

Daljnjim razvojem tehnologije računala će nesumnjivo dobivati sve veću ulogu u obrazovnom procesu, koja će u budućnosti omogućiti povećanje kvalitete i dostupnosti obrazovanja svim osobama voljnim za razvijanje vlastitih znanja.

# <span id="page-48-0"></span>**Literatura**

- 1. Tanenbaum, Andrew S., *Computer networks (4th ed.)*. Prentice Hall PTR, 2003. ISBN 0-13-066102-3
- 2. Lukić, Branimir, *Brownovo gibanje*. Zbornik: Ljetna škola mladih fizičara, Labin. Urednik: Antonio Šiber, 2005. ISBN 9-53-717803-X (str. 73. – 80. )
- 3. Nelson, Edward. *Dynamical Theories of Brownian Motion.* Department of Mathematics, Princeton University, 2001. (str. 13.)
- 4. Bhalerao, R.S., *Brownian Motion for the School-Going Child*. Tata Institute of Fundamental Research. Mumbai, India, 2004.
- 5. Wikipedia [\(www.wikipedia.org\)](http://www.wikipedia.org/)
- 6. Razni internetski izvori